# **ASDP Service Provider – Web Services Specification Version 3\_v2.2**

# **Document History**

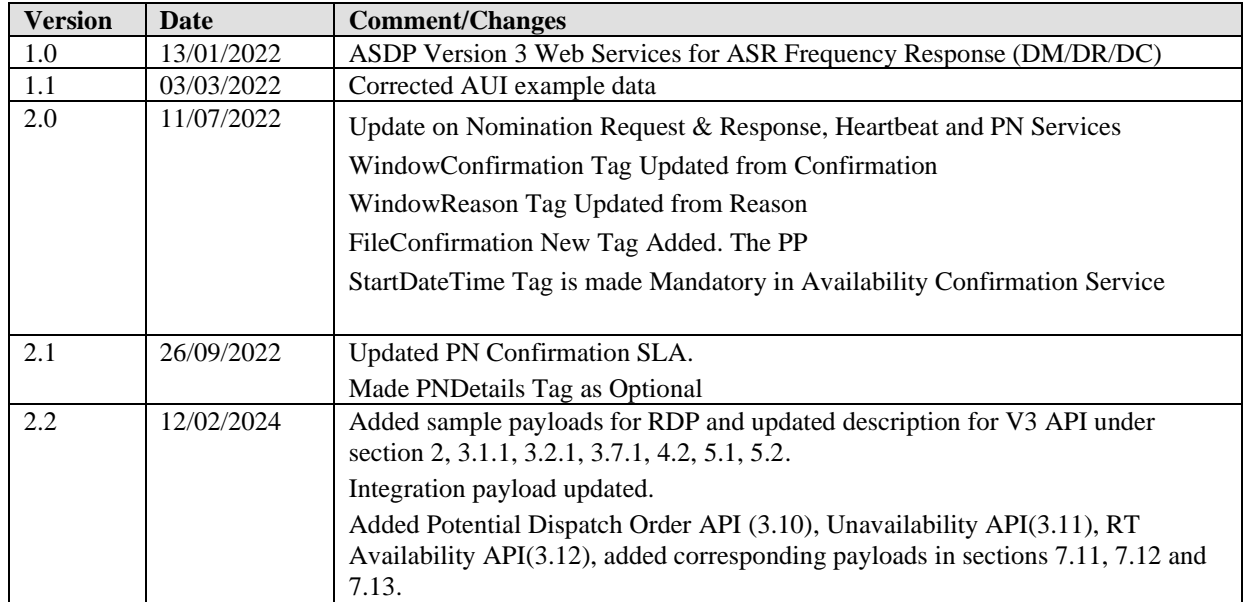

# **Table of Contents**

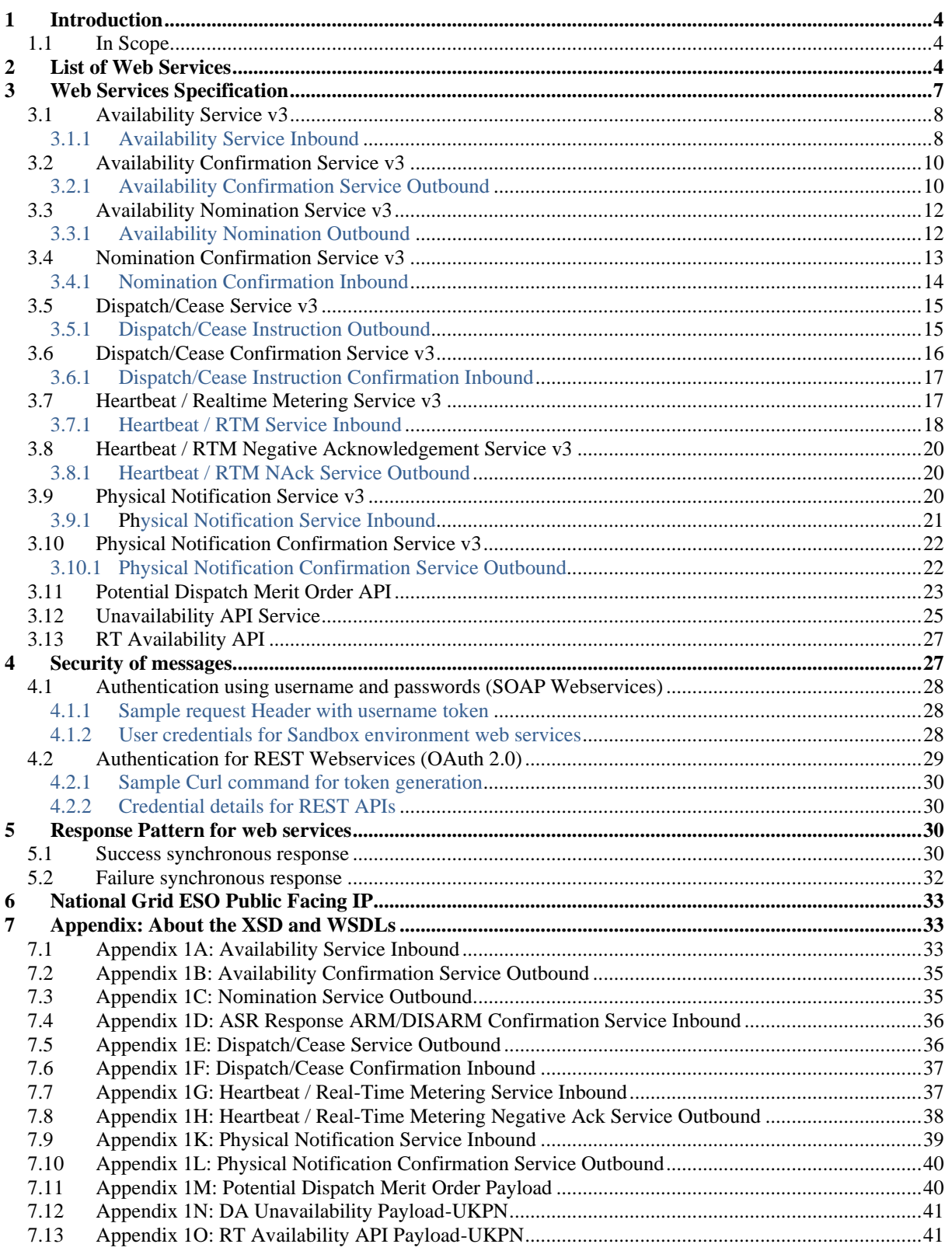

# **1 Introduction**

The PAS (Platform for Ancillary Services) project has an objective to replace and enhance systems across the ancillary service lifecycle. Starting with a flexible dispatch platform, capable of sending and receiving data, such as provider availability submissions and dispatch notifications. The platform is being rolled out to include Frequency Response, Reserve, and other ancillary services. To implement this National Grid ESO is using web services to communicate with Ancillary Service Providers. To achieve the communication between National Grid ESO and Service Providers, systems from both sides should accept common data interfaces. This document provides the technical specifications required to establish communication between ASDP (Ancillary Services Dispatch Platform) and Service Providers.

# **1.1 In Scope**

This document describes the version 3 of web services to be implemented from both National Grid ESO (PAS) system and Service Providers' systems.

It also describes the technical specifications including WSDLs (Web Services Description Language) and XSDs (XML Schema Definition), methods and parameters to be used to invoke the WSDLs, connection patterns and protocols, security measures.

The validations and exceptions are particular to each ancillary service and hence these will be published as a separate 'Business Logic Document' for each ancillary service.

# **2 List of Web Services**

Both National Grid ESO and Service Providers should expose the web services to each other for effective communication.

The fields mentioned in this document are categorized into mandatory and optional in each web service. The optional fields are not expected to be submitted unless required for that ancillary service which is specified in Business Logic Document. The sample payloads for the web services are mentioned in the Appendix.

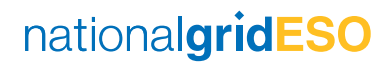

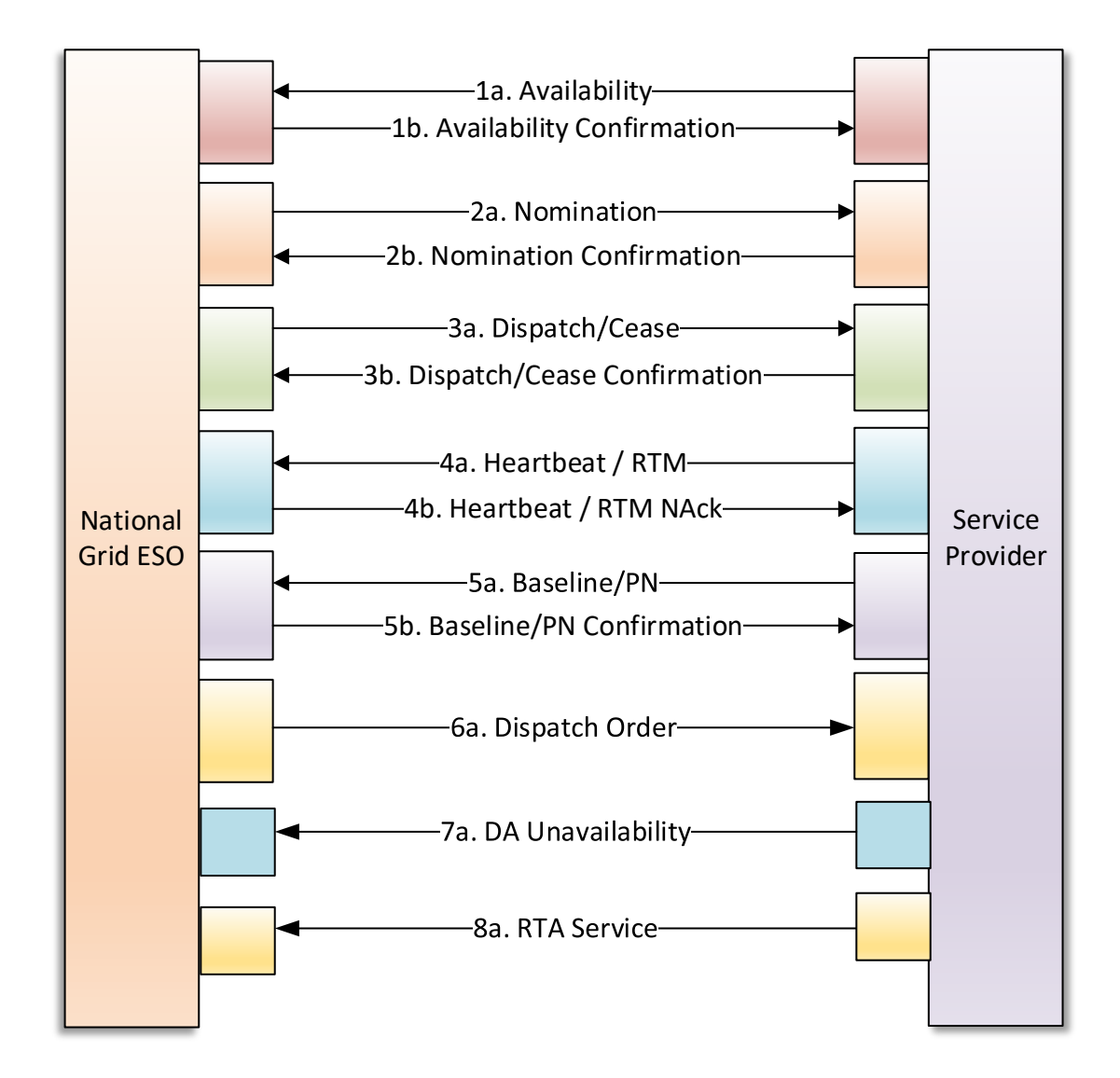

The below matrix specifies which web services are required for each ancillary service.

**Table 1 - Web Services by Service Type**

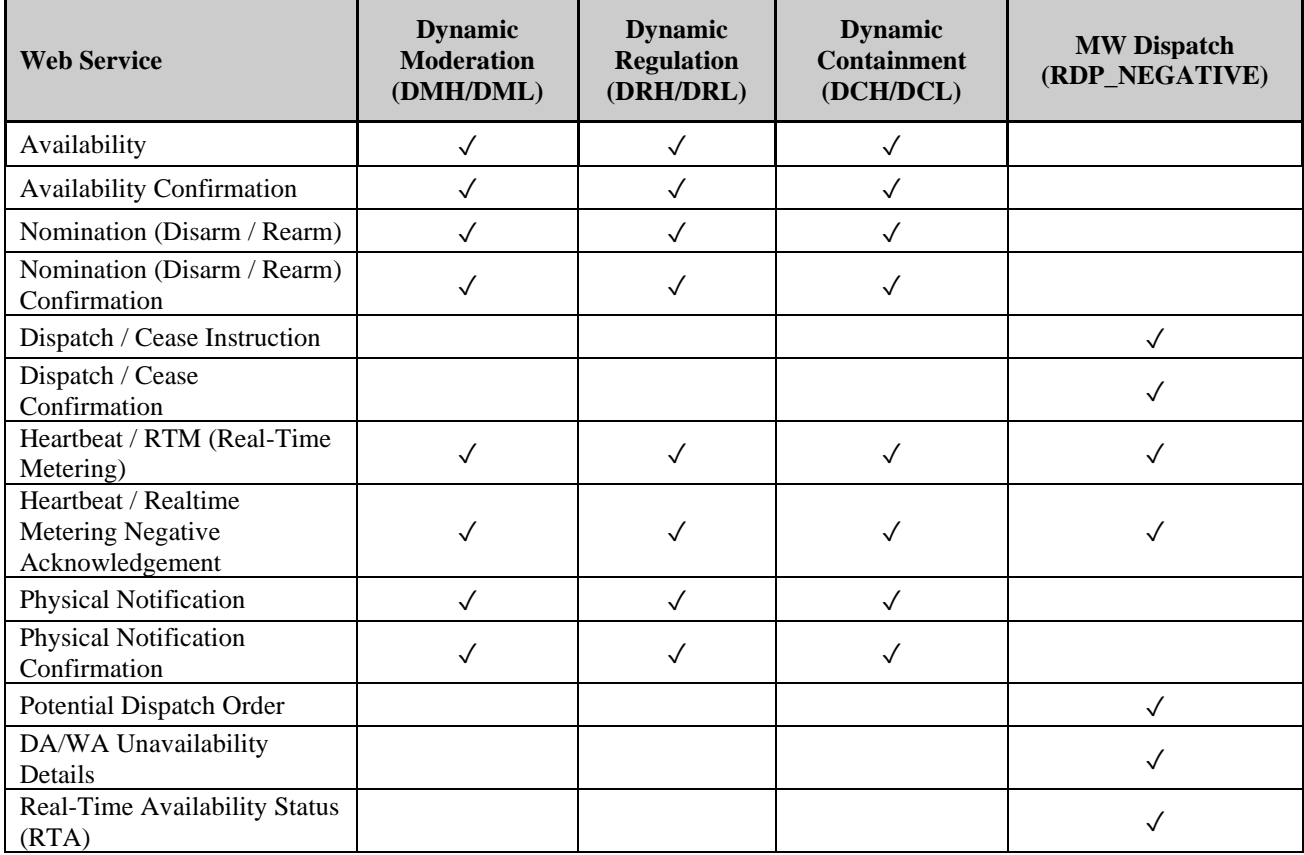

## **Description of Service**

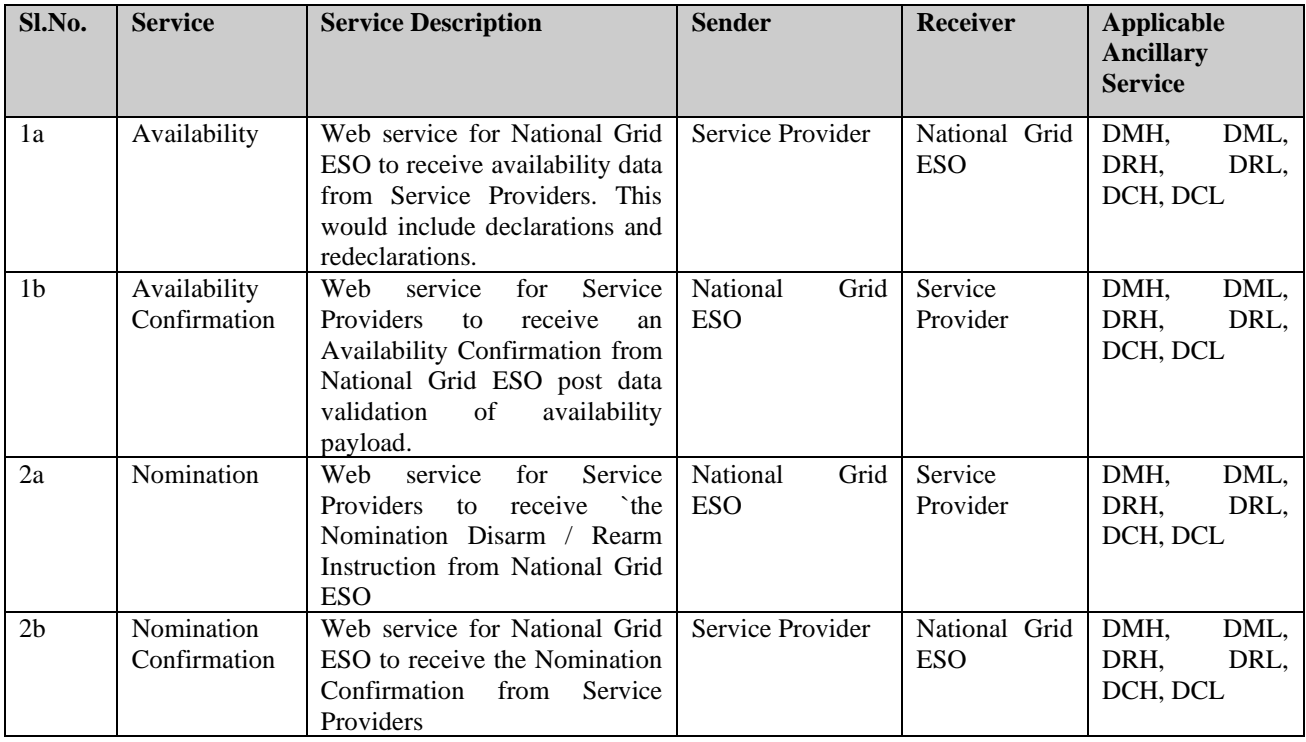

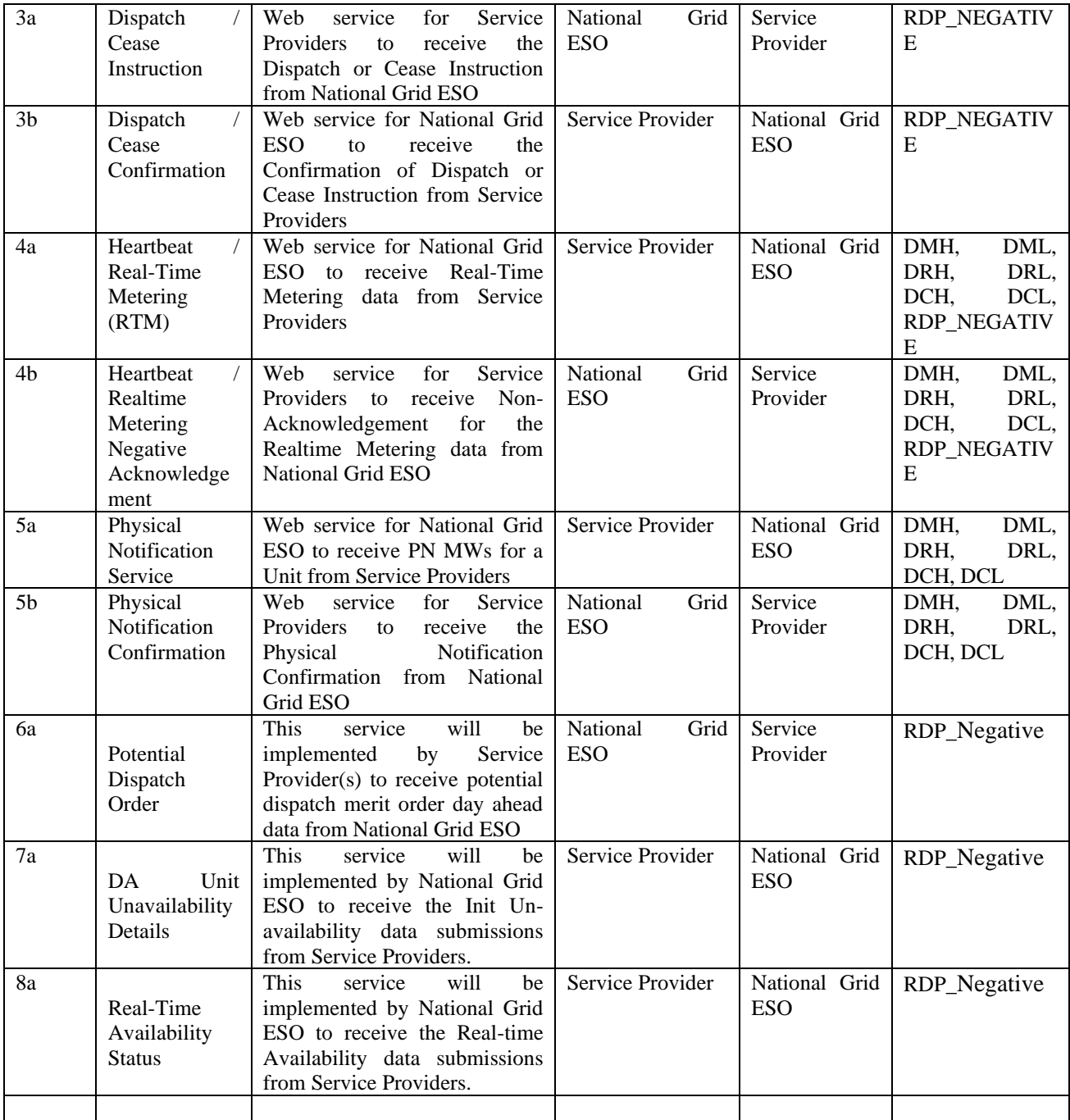

# **3 Web Services Specification**

This document provides details about the version 3 set of Web Services for the PAS system. Version 3 is for the new set of Frequency Response products and MW Dispatch Service introduced to the market by National Grid ESO. National Grid ESO will provide details of when Service Providers can be onboarded in the appropriate communication.

It is expected that both National Grid ESO and Service Providers develop URI client based (**? wsdl based**) **SOAP 1.1** Web Services rather than file based (.wsdl based).

**Datetime** fields for all web services below should be in **UTC standard** unless specified explicitly.

It is recommended that Service Providers enable logs to capture any http errors and the appropriate messages that come along with it synchronously.

**Note**: The Service Providers who are already using version 1 or version 2 set of web services may need not change to version 3 for those ancillary services.

# **3.1 Availability Service v3**

This service will be implemented by National Grid ESO to receive the availability data submissions from Service Providers. The specifications below will be followed by National Grid ESO to implement the service.

### **Owner:** National Grid ESO

**Request:** Below are the service parameters, data types, size, formats, and lists.

**Service Type:** This is synchronous service which will send 200 ok synchronously after the data has reached the end point successfully and all XSD validations have passed. On XSD validation failures, a 4xx or 5xx error message is synchronously sent back by National Grid ESO. On any data validation failures, the error codes / messages are communicated asynchronously using Availability Confirmation web service by National Grid ESO.

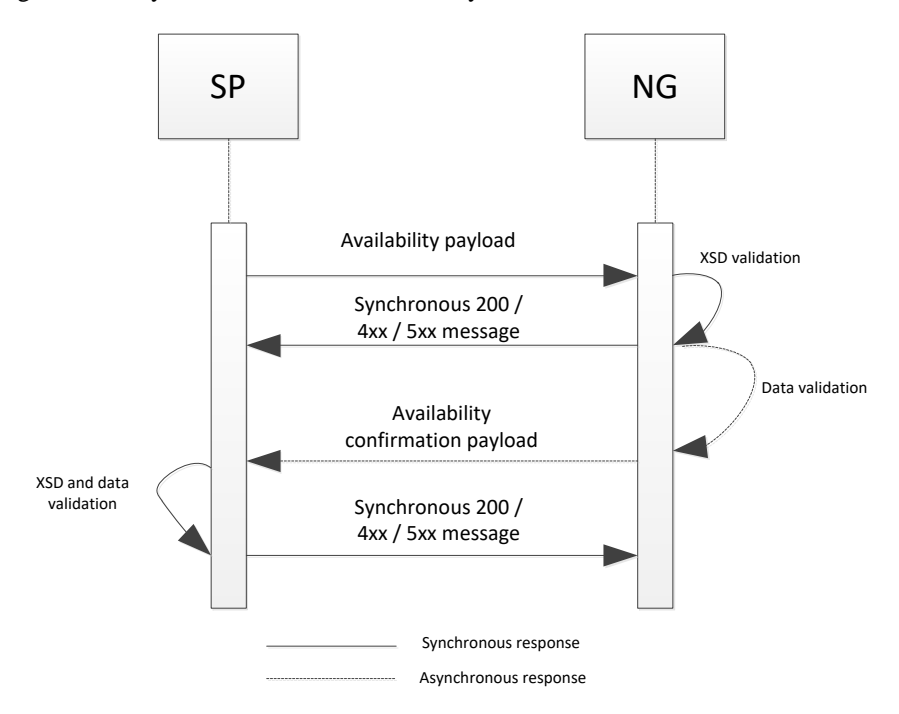

## **3.1.1 Availability Service Inbound**

The Frequency Response Ancillary Services (Dynamic Moderation (High/Low), Dynamic Containment (High/Low) and Dynamic Regulation (High/Low)) can submit the availabilities using the OfferBid array as mentioned below for a particular Availability Window, or a group of Windows as required.

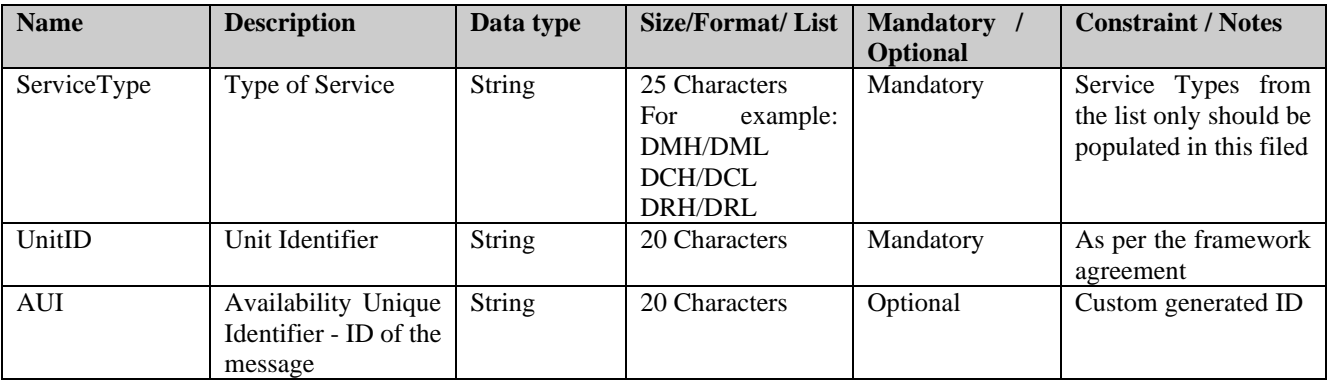

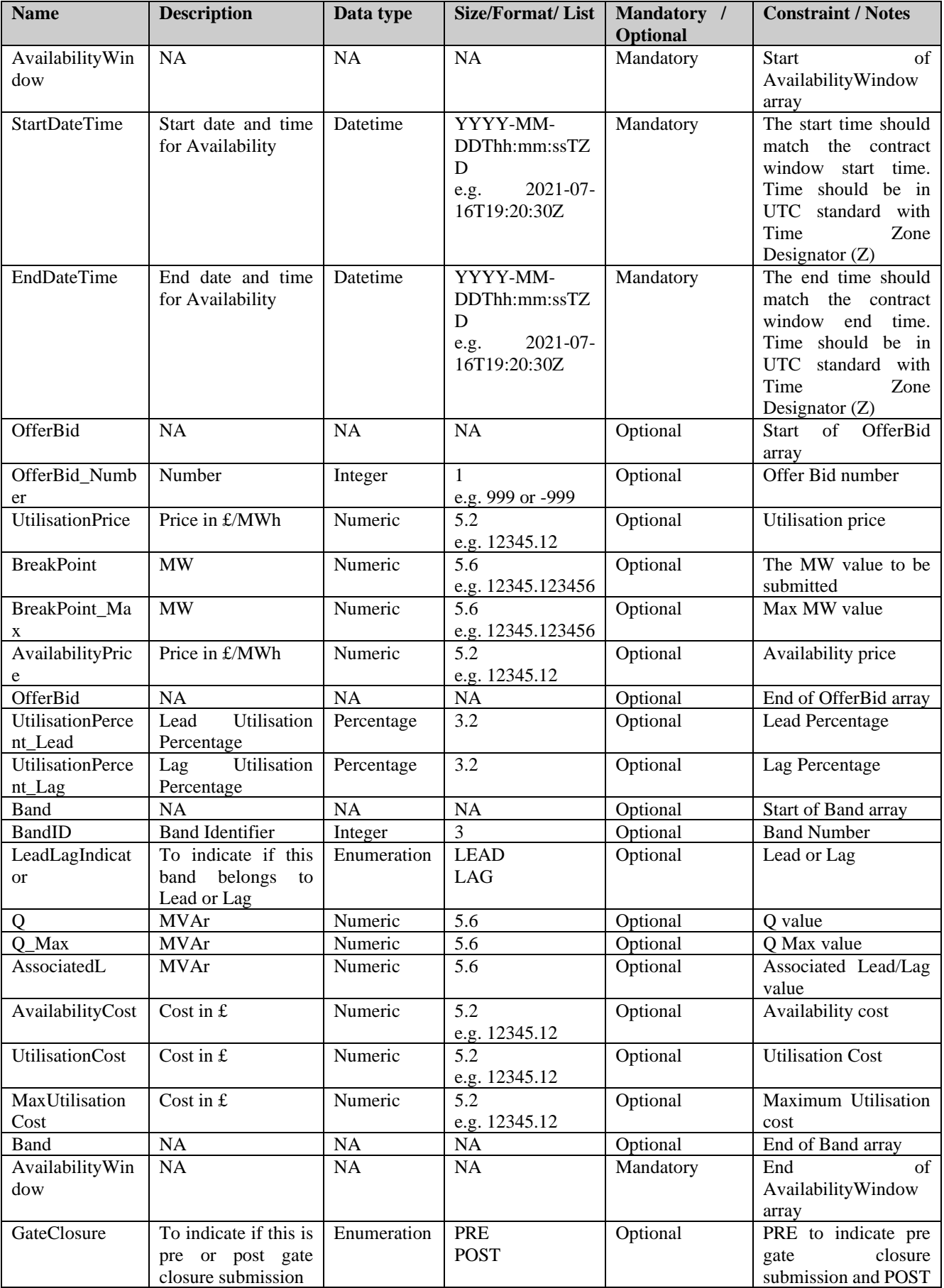

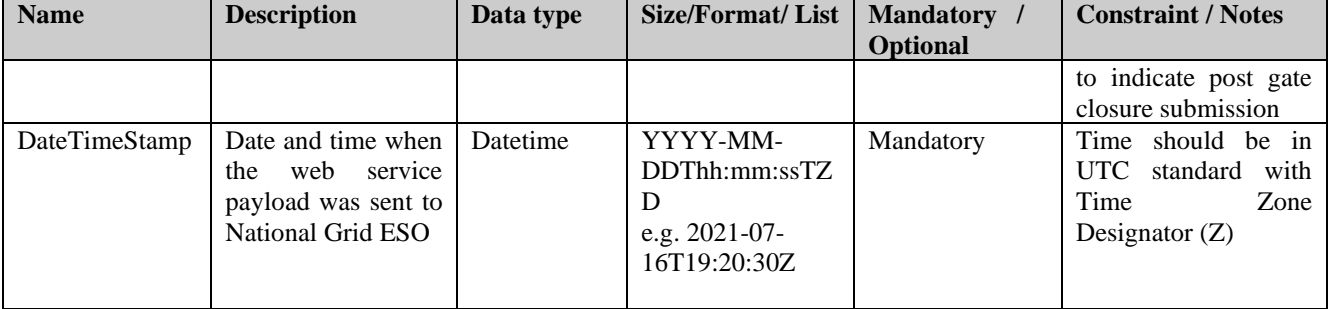

#### **Guidelines:**

- 1. Service Providers should invoke the Availability webservice to submit any declarations or redeclarations for all Ancillary Services.
- 2. Service Providers can send availabilities for multiple windows using a single xml, multiple OfferBid arrays in a single AvailabilityWindow where applicable.
- 3. Service Providers would invoke the Webservice as per the WSDL url: [https://test.pas.nationalgrid.com/services/V3\\_Sandbox\\_ConsumeAvailabilityService?wsdl](https://test.pas.nationalgrid.com/services/V3_Sandbox_ConsumeAvailabilityService?wsdl) and sample payloads in Appendix 1A.
- 4. National Grid ESO will Accept/Reject the availability (through Availability Confirmation web service 3.2) for a specific availability window as specified in business logic document
- 5. AUI should have 15-18 characters in total with the following algorithm to make it unique to 1 in million times. This field is used for traceability purposes. See example payloads in Appendix for reference.
	- a. First 3 characters will have 'AUI'
	- b. Next 2 characters will be random lowercase alphabets from a-z
	- c. Next characters will be a random number from 1 to 9999
	- d. Next 3 characters will be random uppercase alphabets between A-Z
	- e. The last 6 characters will be MMHHdd (where MM is month e.g. 08; HH is hours e.g. 16; dd is date e.g. 28) So, an example AUI will be 'AUIxq34YMU081816'
- 6. RDP-NEGATIVE service for NGED unavailability data file to be sent to. box, file format and specification are mentioned in MW Dispatch BLD.

## **3.2 Availability Confirmation Service v3**

This service will be implemented by Service Provider to receive the confirmation of data validation of Availability Declaration / Redeclaration against the contract data. The below specifications will be followed by Service Provider to implement the service.

**Owner:** Service Provider

**Service Type:** This is asynchronous to Availability web service and synchronous on its own i.e. Service Provider should send 200 ok synchronously after the availability confirmation data has been received and validated by Service Provider successfully. In the case of XSD or data validation failure, National Grid ESO expects Service Provider to send synchronous 4xx or 5xx error message back. The pattern diagram is represented in section 3.1.

**Request:** Below are the service parameters, data types, size, formats etc.

**SLA:** Within 5 minutes of receiving the Availability payload, National Grid ESO will send the Availability confirmation payload

## **3.2.1 Availability Confirmation Service Outbound**

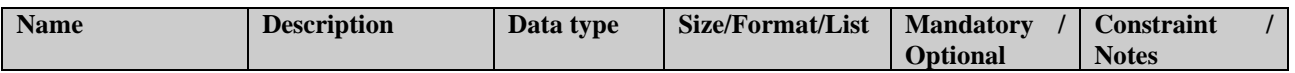

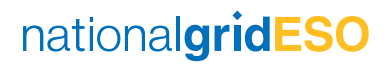

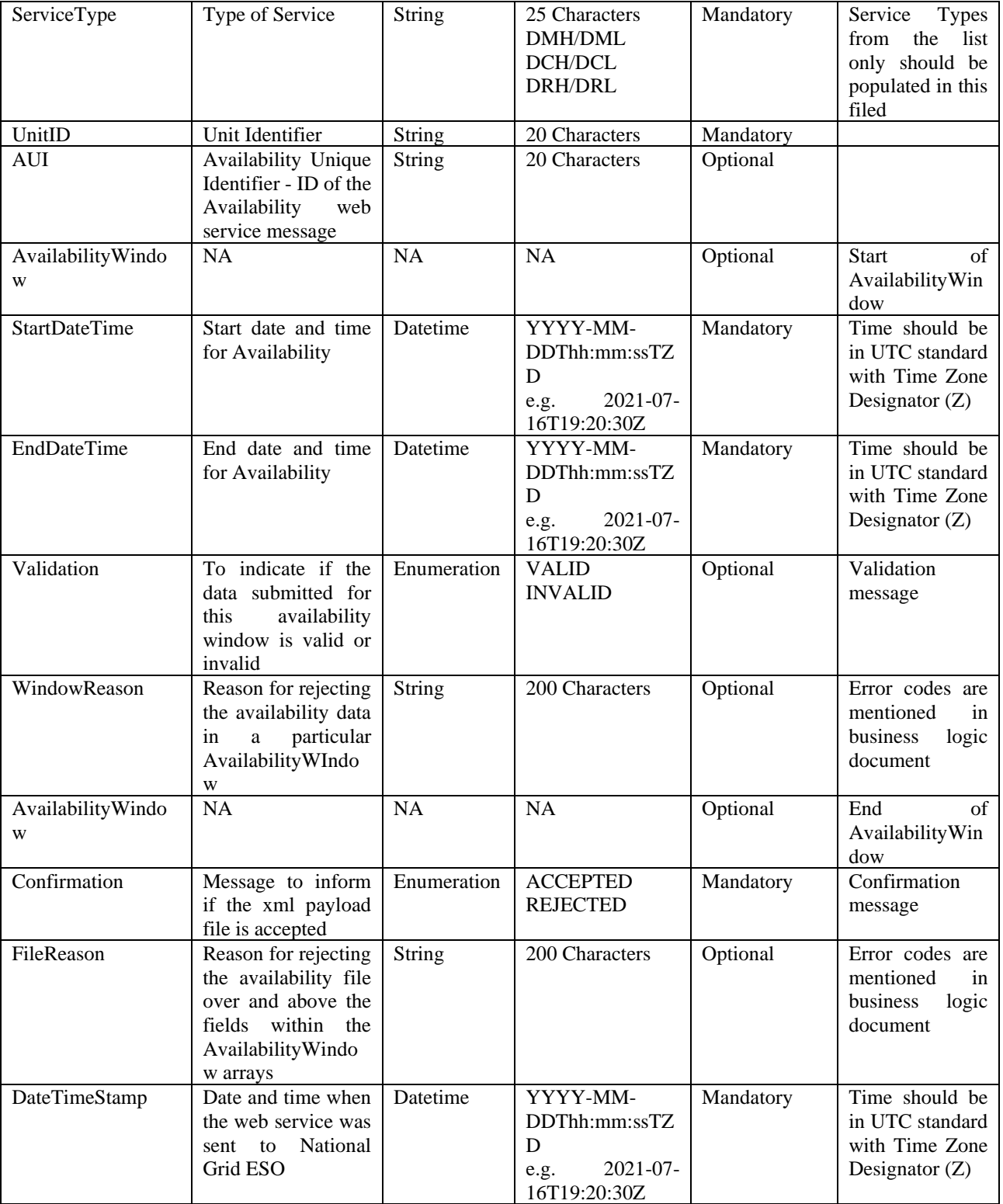

#### **Guidelines:**

- 1. National Grid ESO would invoke this service to confirm the validation of the availability data received from Service Provider.
- 2. National Grid ESO will send a single confirmation xml even when Service Providers send multiple windows using a single Availability Service xml.
- 3. Validation and Confirmation is segregated in this version and relevant reasons made available at the appropriate place which are detailed in business logic document.

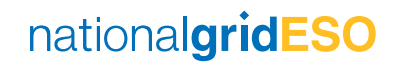

4. Service Provider would implement the Webservice as per the WSDL url: [https://test.pas.nationalgrid.com/services/V3\\_SP\\_Sandbox\\_ConsumeAvailabilityConfPS?wsdl](https://test.pas.nationalgrid.com/services/V3_SP_Sandbox_ConsumeAvailabilityConfPS?wsdl) and the sample payloads will be sent by National Grid ESO are available in Appendix 1B.

# **3.3 Availability Nomination Service v3**

This service will be implemented by Service Provider to receive the business acceptance/nomination of the unit to arm and disarm. The below specifications will be followed by Service Provider to implement the service.

### **Owner: Service Provider**

**Service Type:** Based on different ancillary service type, this becomes asynchronous to Availability web service and synchronous on its own (e.g. DM H/L, DC H/L and DR H/L). National Grid ESO will send nominations and expect to receive synchronous 200 ok response if XSD validation has passed. On XSD validation failures, it is expected that Service Provider sends synchronous 4xx or 5xx error message to National Grid ESO. Any data validations have to be captured as error codes in the next nomination confirmation web service as per business logic document.

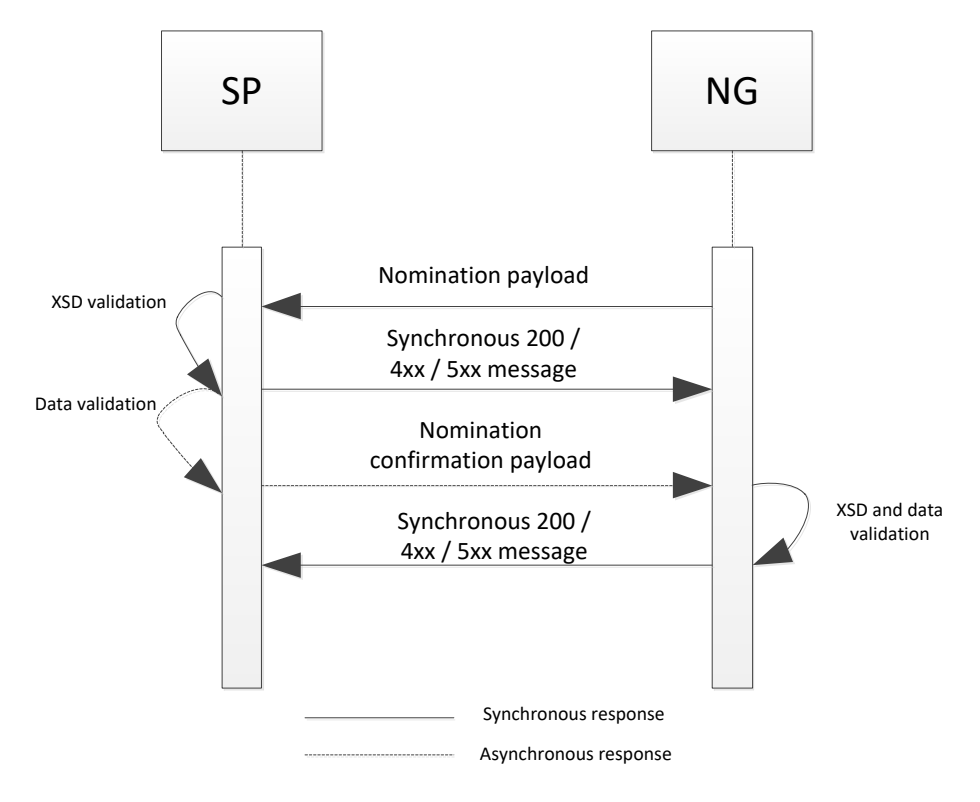

**Request:** Below are the service parameters, data types, size, formats etc.

## **3.3.1 Availability Nomination Outbound**

**Context:** For Frequency Response services (DM H/L, DC H/L and DR H/L), to disarm a unit, National Grid ESO will send the Nomination as DISARM and to arm a unit, the instruction will have nomination as ARM.

National Grid ESO can send a single nomination request per unit.

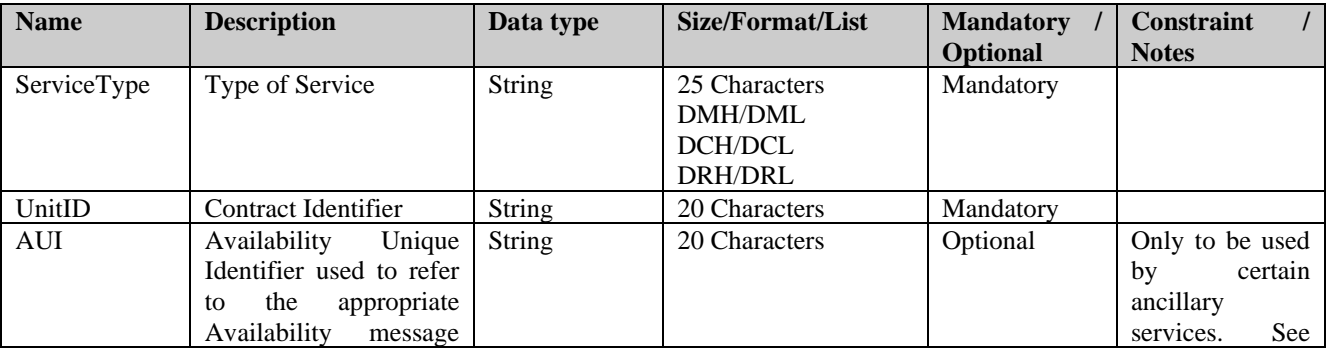

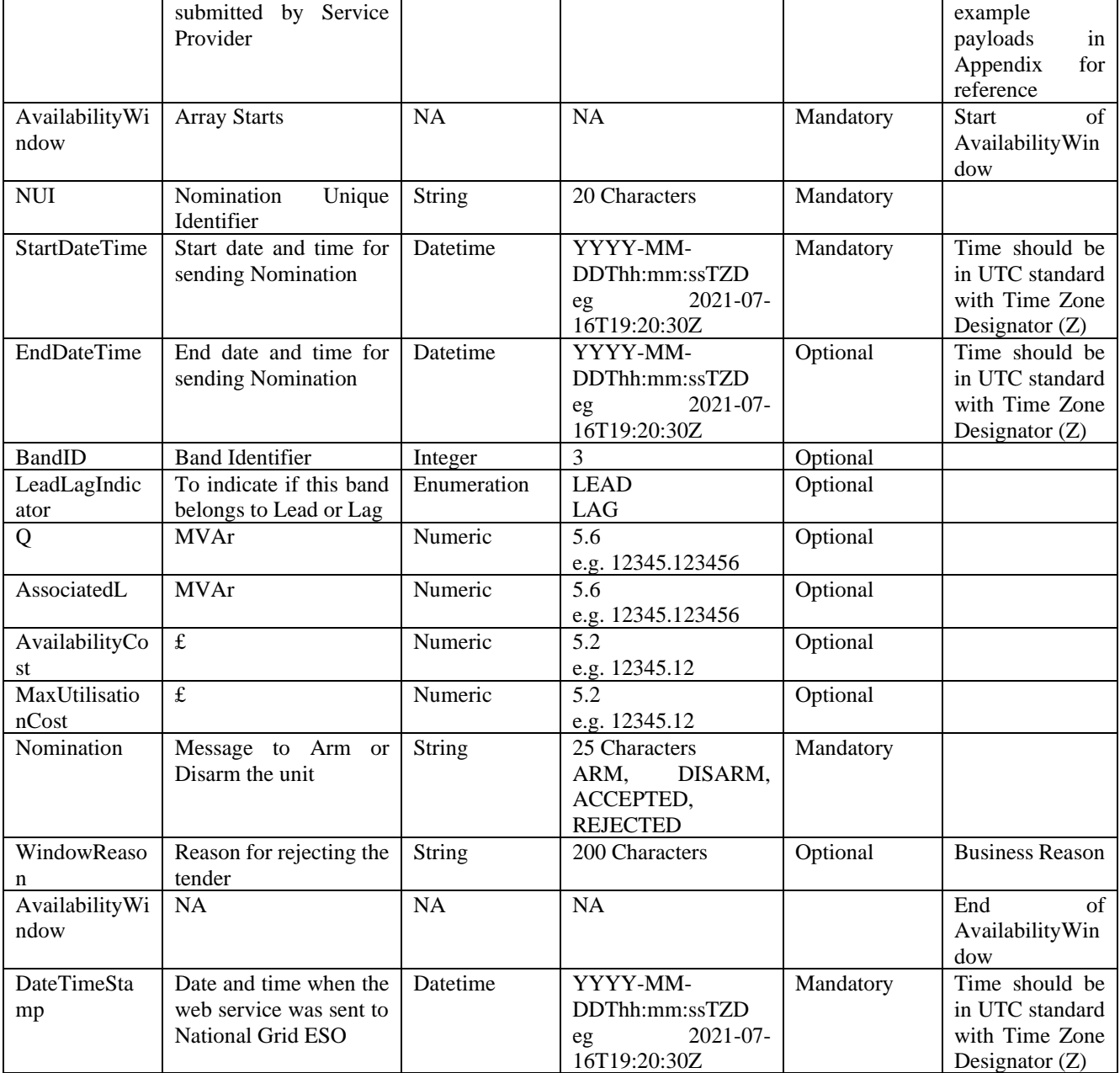

#### **Guidelines:**

- 1. Nomination web services will be used differently for different service types.
- 2. Service Provider would implement the Webservice as per the WSDL url: [https://test.pas.nationalgrid.com/services/V3\\_SP\\_Sandbox\\_ConsumeAvailabilityNominationPS?w](https://test.pas.nationalgrid.com/services/V3_SP_Sandbox_ConsumeAvailabilityNominationPS?wsdl) [sdl](https://test.pas.nationalgrid.com/services/V3_SP_Sandbox_ConsumeAvailabilityNominationPS?wsdl) and the sample payloads which will be sent by National Grid ESO in Appendix 1C.
- 3. Service Provider is expected to Accept/Reject the nomination (through Nomination Confirmation web service 3.4) as specified in business logic document.

# **3.4 Nomination Confirmation Service v3**

This service will be implemented by National Grid ESO to receive the availability nomination confirmation from Service Providers of their acceptance / rejection of nomination sent by National Grid ESO. The below specifications will be followed by National Grid ESO to implement the service.

**Owner:** National Grid ESO

**Service Type:** This is asynchronous service to Availability Nomination and synchronous on its own i.e. National Grid ESO will send 200 ok synchronously after the data has been received and validated successfully. In the case of XSD or data validation, National Grid ESO will send synchronous 4xx or 5xx error message back.

**Request:** Below are the service parameters, data types, size, formats etc.

**SLA:** Within 2 minutes of receiving nomination payload, Service Provider should send the availability nomination confirmation payload

## **3.4.1 Nomination Confirmation Inbound**

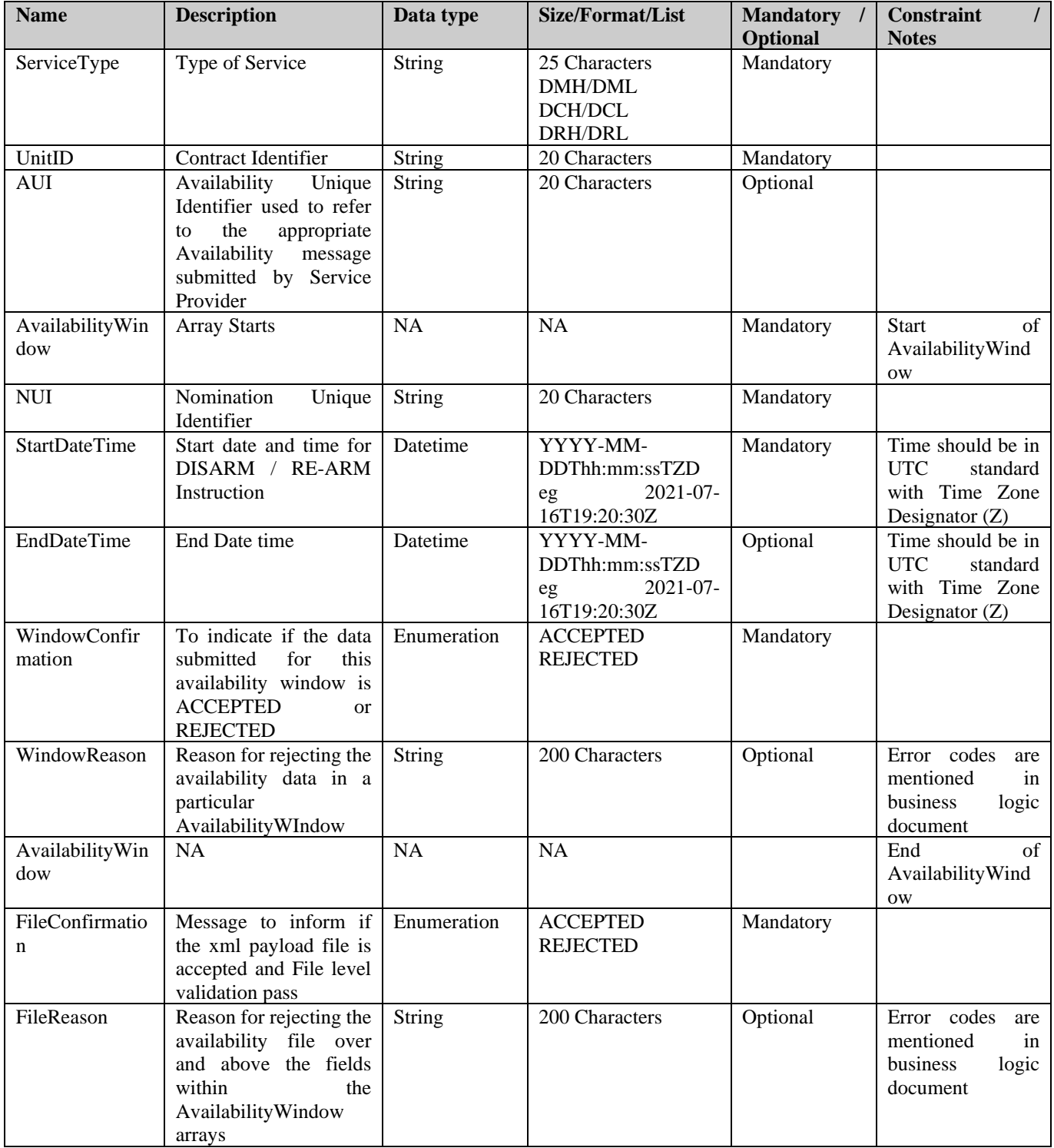

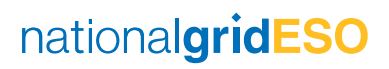

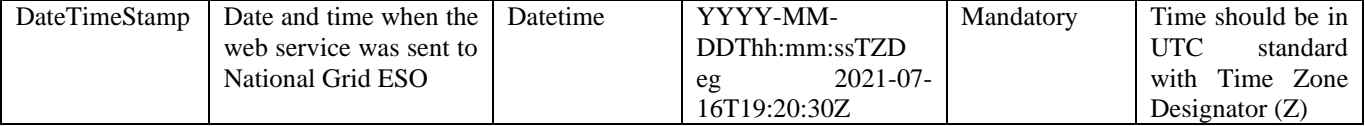

#### **Guidelines:**

- 1. For DM/DR/DC, Service Provider should send the confirmation to National Grid. Confirmation for DISARM / ARM should have StartDateTime.
- 2. Data validation for nomination should happen at file and window level and the appropriate reason should be provided as detailed in business logic document.
- 3. Validation and Confirmation is segregated in this version and relevant reasons made available at the appropriate place which are detailed in Business Logic Document.
- 4. Service Providers would invoke the Webservice as per the wsdl url: https://test.pas.nationalgrid.com/services/V3\_Sandbox\_ConsumeAvailNomConfService?wsdl and sample payloads in Appendix 2D.

## **3.5 Dispatch/Cease Service v3**

This service should be implemented by Service Providers to receive the Dispatch and Cease instructions from National Grid ESO. Below are the specifications to be followed by Service Providers to implement the service.

#### **Owner**: Service Provider

**Service Type:** This is synchronous service which will send 200 ok synchronously after the data has reached the end point successfully and all XSD validations have passed. On XSD validation failures, a 4xx or 5xx error message is synchronously sent back. On any data validation failures, the error codes / messages are communicated asynchronously using Dispatch / Cease Confirmation web service.

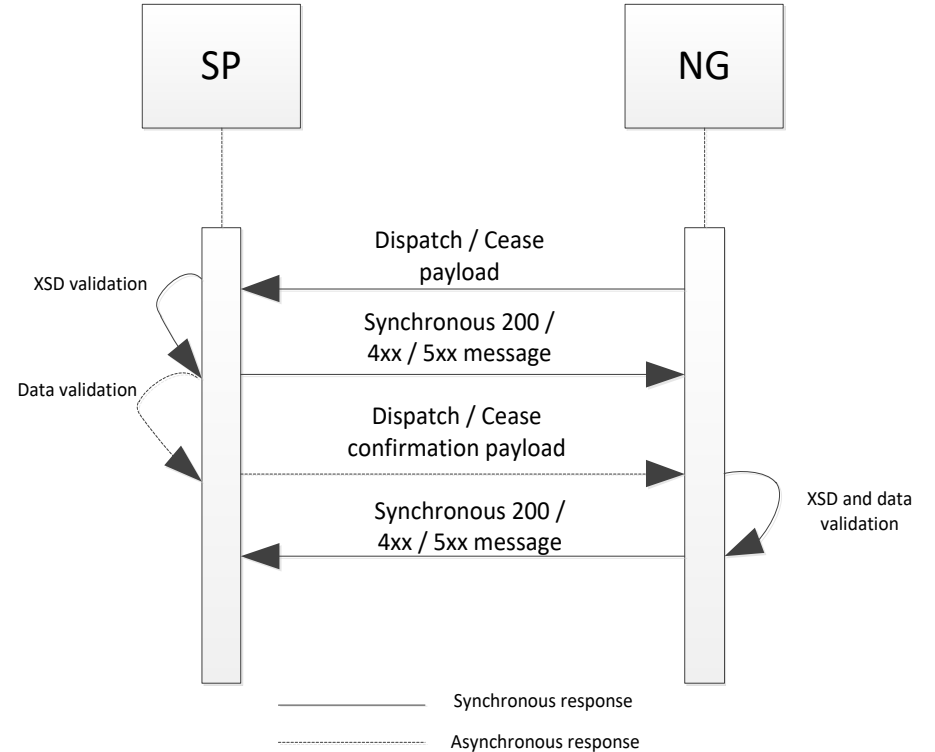

**Request:** Below are the service parameters, data types, size, formats, and lists.

### **3.5.1 Dispatch/Cease Instruction Outbound**

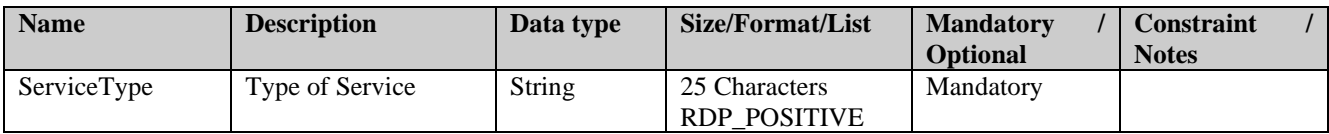

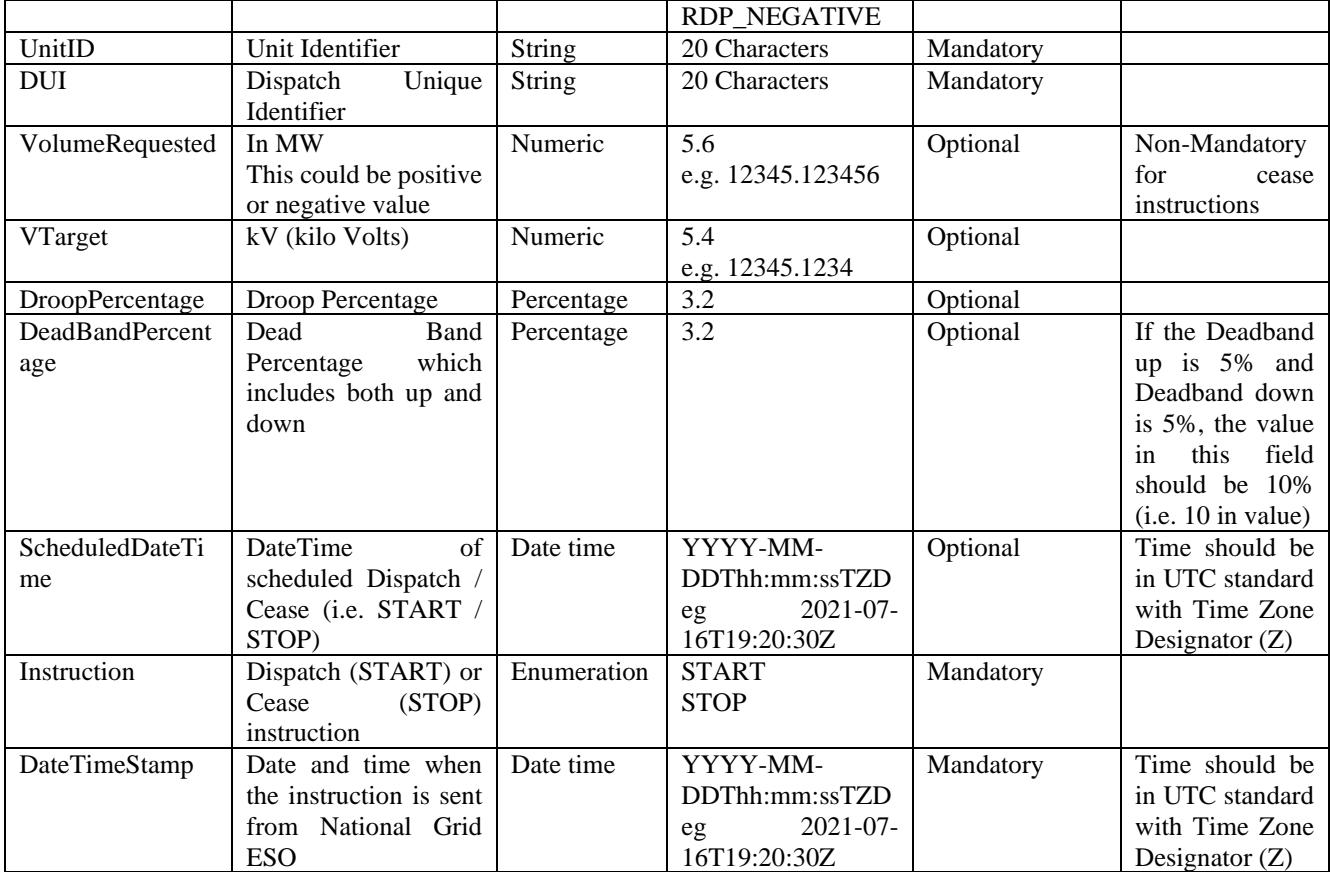

### **Guidelines:**

- 1. The request having instruction as START will be a Dispatch instruction and should have value in Volume Requested tag (RDP\_POSITIVE and RDP\_NEGATIVE).
- 2. The request having instruction as STOP will be a Cease instruction.
- 3. National Grid ESO would call this service to send instructions (Dispatch/Cease) to Service Providers.
- 4. Service Providers should implement the Webservice as per the WSDL: [https://test.pas.nationalgrid.com/services/V3\\_SP\\_Sandbox\\_ConsumeInstructionServicePS?wsdl](https://test.pas.nationalgrid.com/services/V3_SP_Sandbox_ConsumeInstructionServicePS?wsdl) and the sample payloads which will be sent by National Grid ESO as per Appendix 1E.
- 5. The VolumeRequested field is required for MW ancillary services. If it is positive then this can be considered as a dispatch notification to increase generation or reduce demand, if the number is negative this can be considered as a dispatch notification to reduce generation or increase demand.
- 6. Service Provider is expected to reject the dispatch / cease (through Confirmation web service 3.6) as specified in business logic document.

# **3.6 Dispatch/Cease Confirmation Service v3**

This service should be implemented by National Grid ESO to receive the confirmation from Service Provider for Dispatch / Cease instruction. The below specifications will be followed by National Grid ESO to implement the service.

#### **Owner:** National Grid ESO

**Service Type:** This is asynchronous service to Dispatch / Cease and synchronous on its own i.e. National Grid ESO should send 200 ok synchronously after the data has been received and validated successfully. In the case of XSD or data validation failure, National Grid ESO will send synchronous 4xx or 5xx error message back.

**Request:** Below are the service parameters, data types, size, formats and lists.

**SLA:** This asynchronous confirmation has to be sent by Service Providers within a certain period of time after Dispatch / Cease instruction is received by Service Provider. This SLA is defined in business logic document.

## **3.6.1 Dispatch/Cease Instruction Confirmation Inbound**

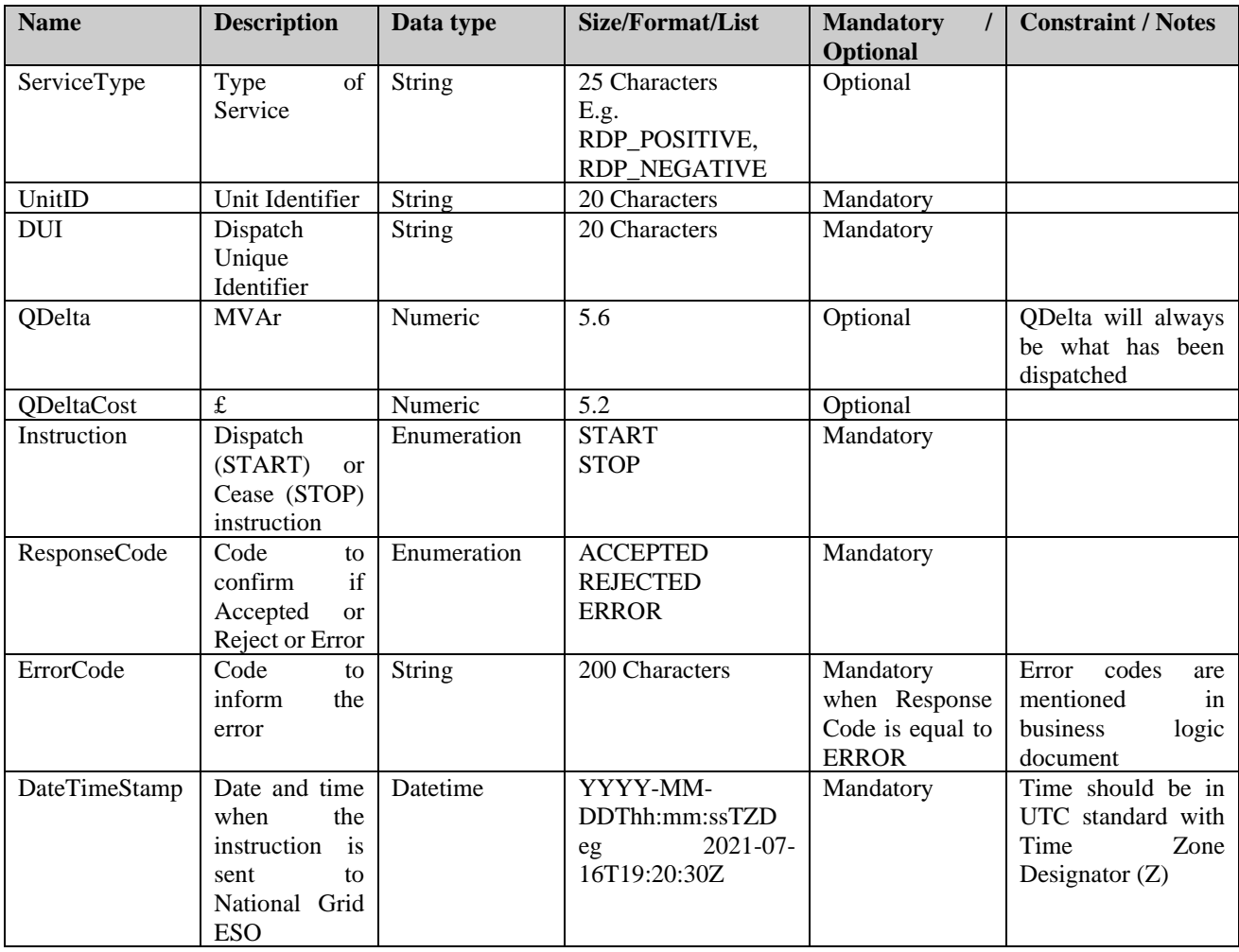

### **Guidelines:**

- 1. This service should be invoked by Service Providers for each dispatch or cease request received from National Grid ESO. If National Grid ESO does not receive a dispatch confirmation within the SLA defined in the business logic document, it will be deemed by National Grid ESO that the Service Provider is not available to dispatch.
- 2. Service Provider should invoke the Webservice as per the WSDL: [https://test.pas.nationalgrid.com/services/V3\\_Sandbox\\_ConsumeInstructionConfService?wsdl](https://test.pas.nationalgrid.com/services/V3_Sandbox_ConsumeInstructionConfService?wsdl) and sample payloads as per Appendix 1F.

# **3.7 Heartbeat / Realtime Metering Service v3**

This service will be implemented by National Grid ESO to receive the Realtime Metering data from Service Providers. The below specifications will be followed by National Grid ESO to implement the service.

### **Owner:** National Grid ESO

**Service Type:** This is synchronous service which will send 200 ok synchronously after the data has reached the end point successfully and all XSD validations have passed. On XSD or data validation failures, a 4xx or 5xx error message is synchronously sent back. Only in the case where no data is received and on certain data validation failures, NG will send RTM Negative Acknowledgement (NAck) asynchronously to SP.

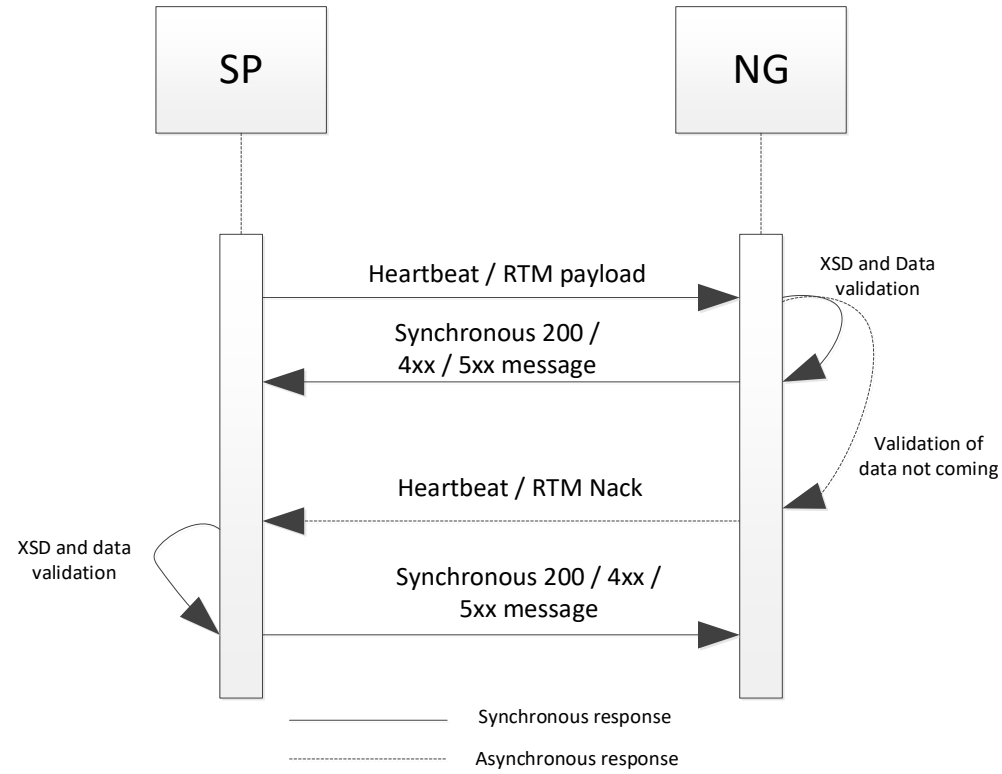

**Request:** Below are the service parameters, data types, size, formats and lists.

**SLA:** The SLA for each ancillary service is different which will be specified appropriately in the respective BLD of the service. Further for a heartbeat signal, all the optional fields can be left blank.

## **3.7.1 Heartbeat / RTM Service Inbound**

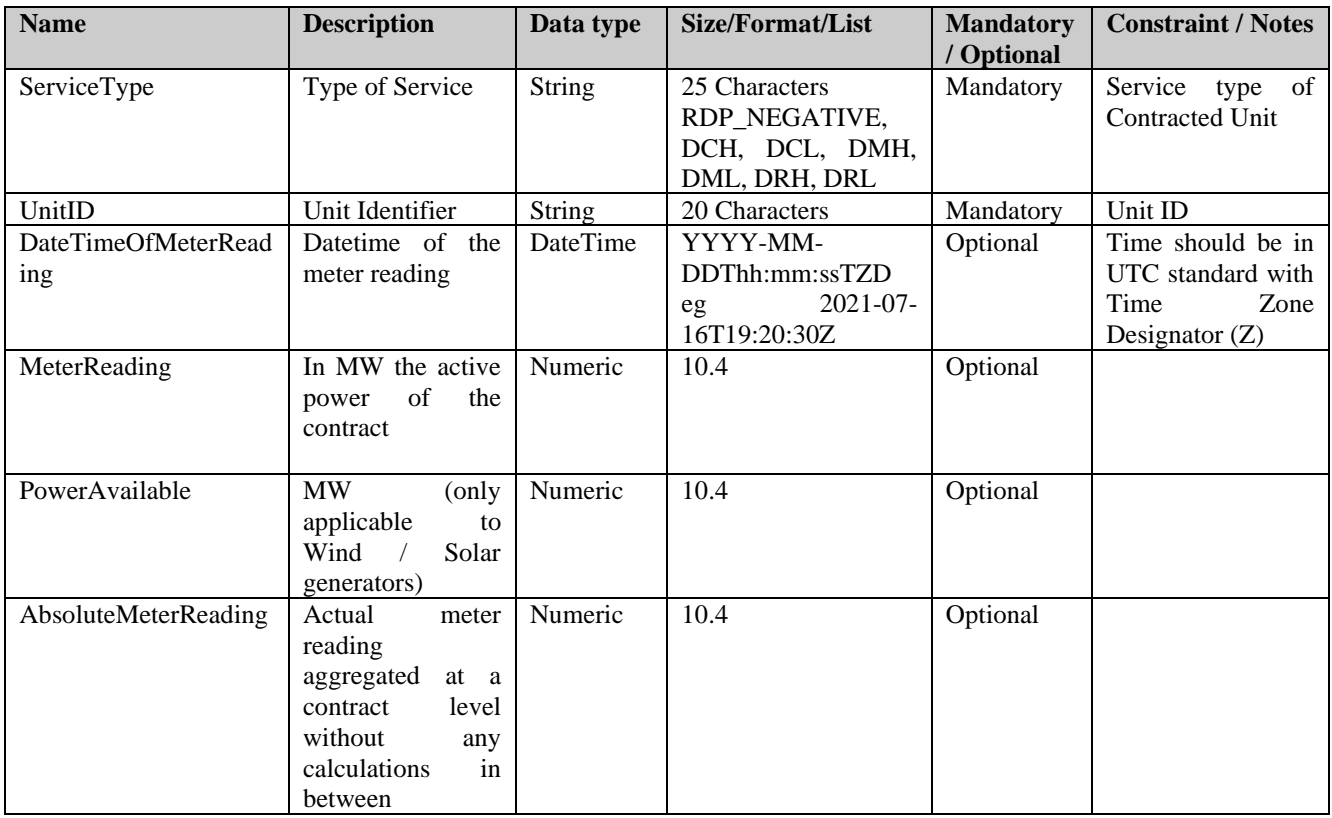

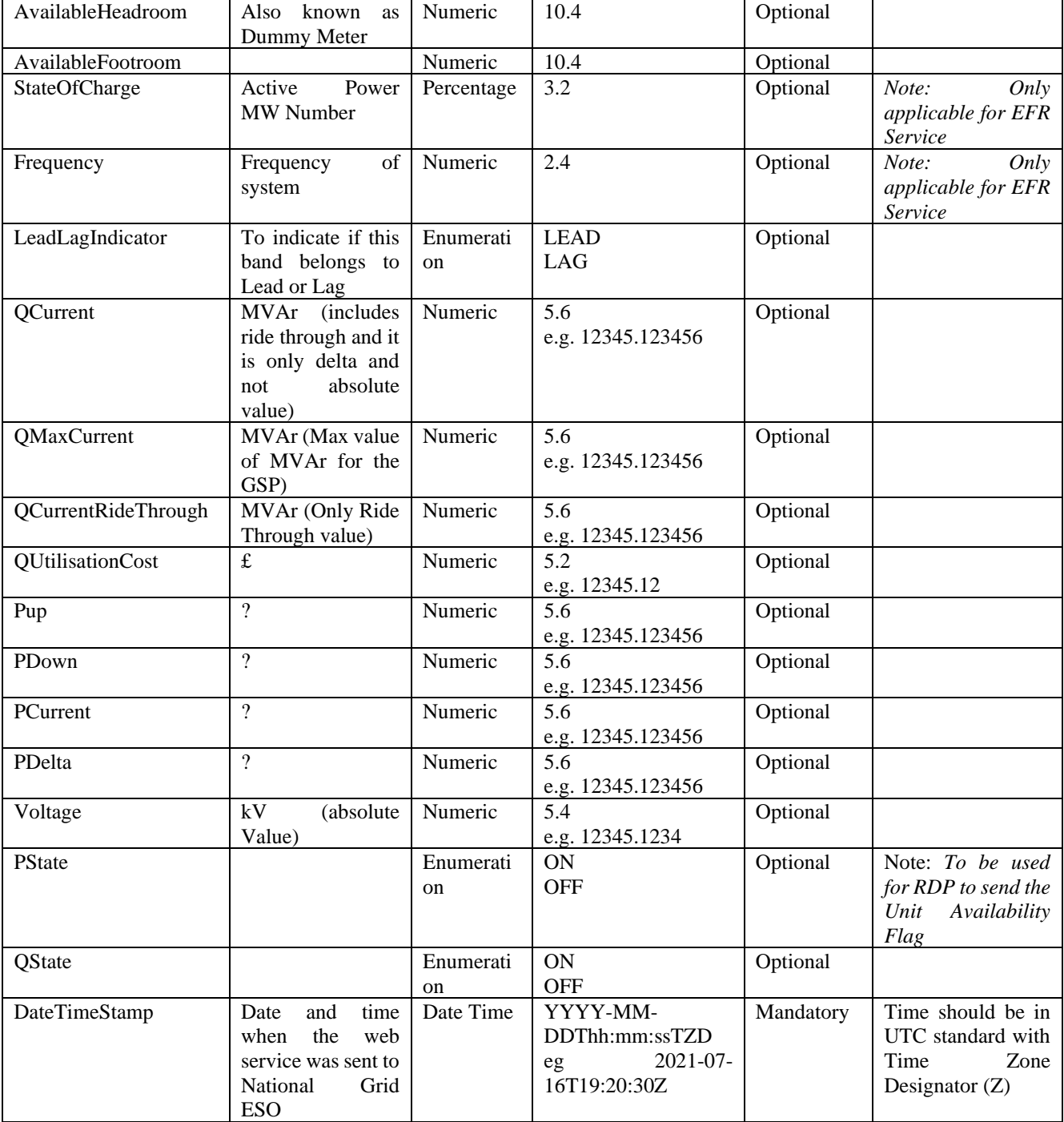

## **Guidelines:**

- 1. Service Provider would invoke this Webservice as per the WSDL: [https://test.pas.nationalgrid.com/services/V3\\_Sandbox\\_Consume\\_RTMService?wsdl](https://test.pas.nationalgrid.com/services/V3_Sandbox_Consume_RTMService?wsdl) and sample payloads in Appendix 1G.
- 2. As RTM is used by National Grid ESO to gauge the heartbeat of Service Provider's comms, we would consider the contract to be unavailable to dispatch as per business logic document.
- 3. PState is to be used by the RDP service to send the Unit Availability Flag

# **3.8 Heartbeat / RTM Negative Acknowledgement Service v3**

This service will be implemented by Service Providers to receive Negative Acknowledgement for the Realtime Metering data from National Grid ESO. The below specifications will be followed by Service Providers to implement the service.

**Owner:** Service Provider

**Service Type:** This is asynchronous to RTM web service and synchronous on its own i.e. Service Provider should send 200 ok synchronously after the NAck is received and validated by Service Provider successfully. In the case of XSD or data validation failure, National Grid ESO expects Service Provider to send synchronous 4xx or 5xx error message back. The pattern diagram is represented in section 3.9.

**Request:** Below are the service parameters, data types, size, formats and lists.

**SLA:** SLA is defined separately for different ancillary services which is specified in business logic document.

## **3.8.1 Heartbeat / RTM NAck Service Outbound**

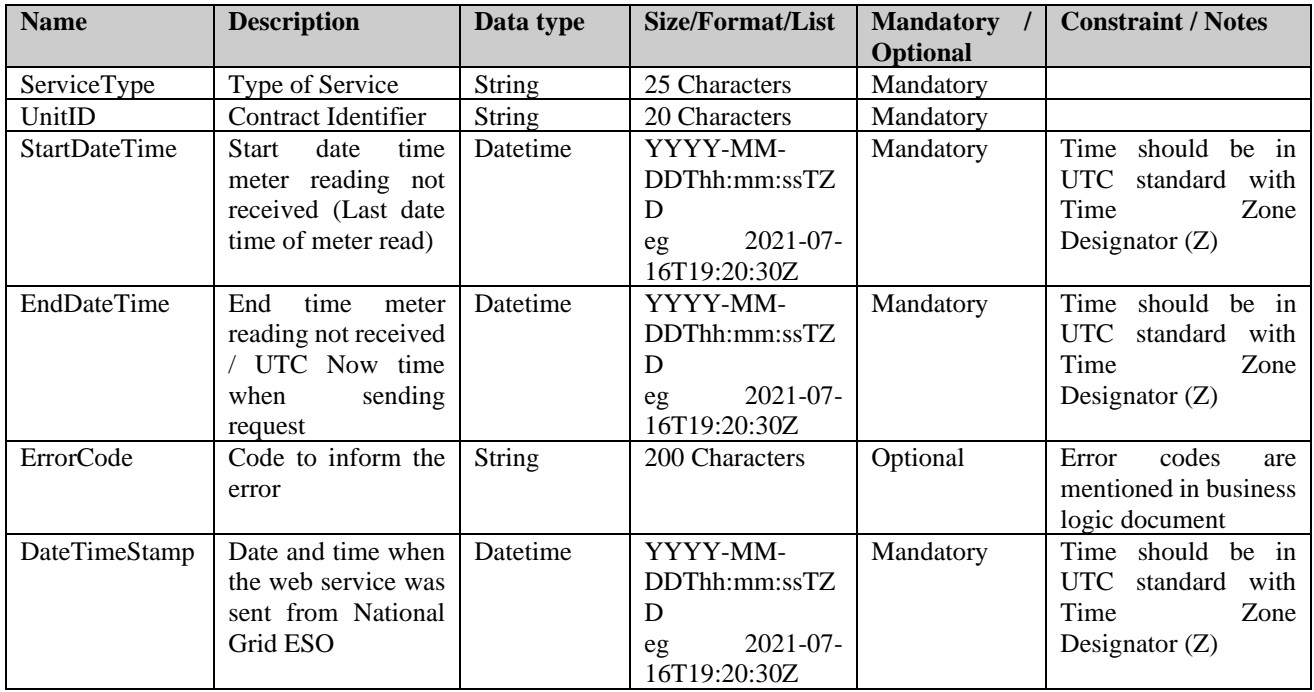

### **Guidelines:**

- 1. Service Provider should implement this Webservice as per the WSDL: [https://test.pas.nationalgrid.com/services/V3\\_SP\\_Sandbox\\_ConsumeRTMNegativeAckPS?wsdl](https://test.pas.nationalgrid.com/services/V3_SP_Sandbox_ConsumeRTMNegativeAckPS?wsdl) and payload as in Appendix 1H.
- 2. National Grid ESO will populate appropriate error codes in the ErrorCode tag as per business logic document.

# **3.9 Physical Notification Service v3**

This service will be implemented by National Grid ESO to receive the Physical Notification Service - MW submissions from Service Providers. The specifications below will be followed by National Grid ESO to implement the service.

#### **Owner:** National Grid ESO

**Service Type:** This is synchronous service which will send 200 ok synchronously after the data has reached the end point successfully and all XSD validations have passed. On XSD validation failures, a 4xx or 5xx error message is synchronously sent back by National Grid ESO. On any data validation failures, the error codes / messages are communicated asynchronously using Physical Notification Service Confirmation web service by National Grid ESO.

**Context:** Non- Balancing Services can submit the Physical Notification values **for each unit** as mentioned below. The Physical Notification value is set at a global level for each Unit. This can be submitted for an active pre-qualified unit even without having a valid contract.

**Request:** Below are the service parameters, data types, size, formats, and lists

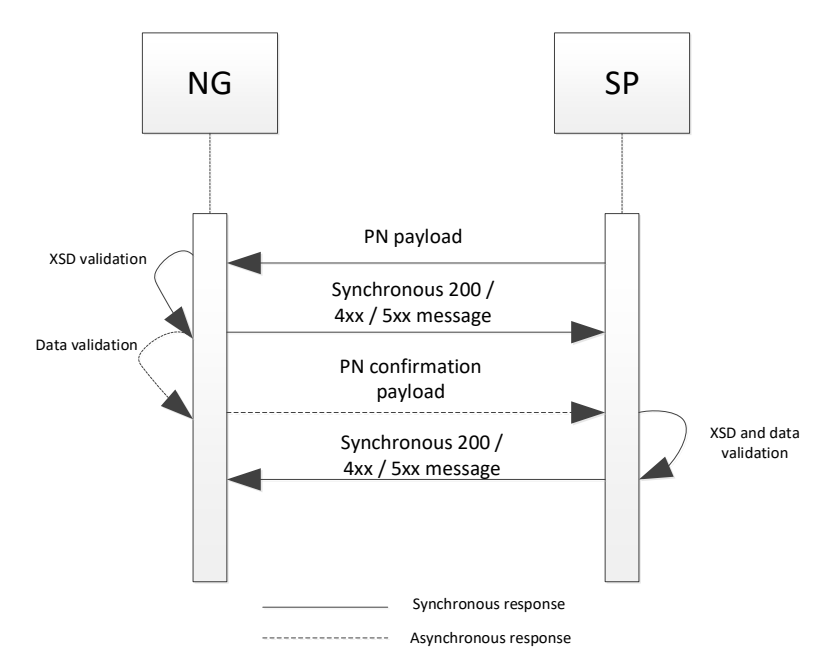

## **3.9.1 Physical Notification Service Inbound**

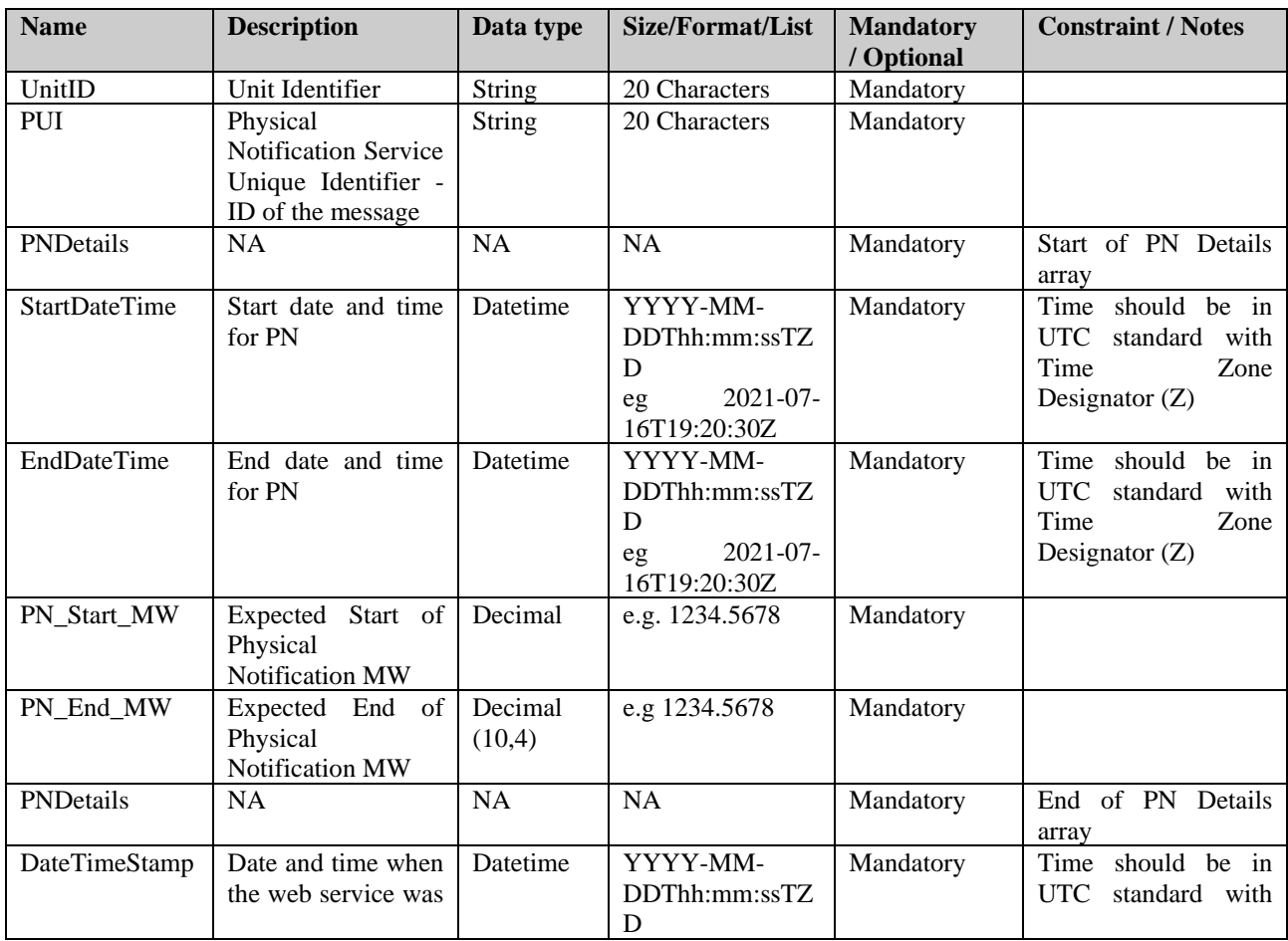

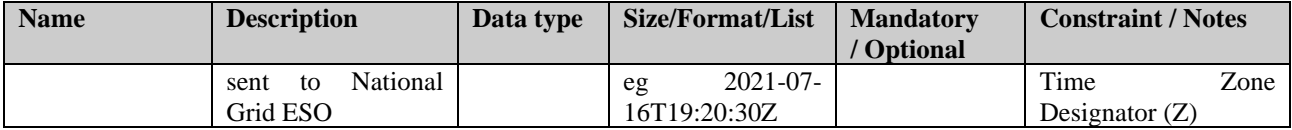

#### **Guidelines:**

- 1. Service Providers should invoke the Physical Notification webservice to submit the Physical Notification values for the Non- Balancing Services.
- 2. Service Providers can send Physical Notification values with start time and end time. The duration up to which the PN can be sent for each unit using a single xml (where applicable), will be unique for different services and will be mentioned in the BLD.
- 3. Service Providers would invoke the Webservice as per the WSDL url: https://test.pas.nationalgrid.com/services/V3 Sandbox ConsumePhysicalNotificationService [?wsdl](https://test.pas.nationalgrid.com/services/V3_Sandbox_ConsumePhysicalNotificationService?wsdl) and sample payloads in Appendix 1K.
- 4. National Grid ESO will Accept/Reject the Physical Notifications (through Physical Notification Services Confirmation web service 3.10) for a specific Unit as specified in the business logic document.
- 5. Physical Notification Service Unique Identifier should have 20 characters in total with the following algorithm to make it unique to 1 in million times. This field is applicable only to particular ancillary services. See example payloads in Appendices for reference.
	- a. First 3 characters will have letters 'PUI'
	- b. Next 2 characters will be random lowercase alphabets from a-z
	- c. Next characters will be a random number from 0001 to 9999
	- d. Next 3 characters will be random uppercase alphabets between A-Z
	- e. The last 6 characters will be MMDDHHmm (where MM is month e.g. 08; DD is date eg. 18, HH is hours e.g. 16; mm is minute e.g. 25) So, an example BUI will be 'PUIxq0034YMU08181625
- 6. DateTimeStamp refers here datetime stamp in UTC when request payload for sending PN data is sent to NG ESO web service.

## **3.10 Physical Notification Confirmation Service v3**

This service will be implemented by Service Providers to receive Confirmation for the Physical Notification from National Grid ESO. The below specifications will be followed by Service Providers to implement the service.

**Owner:** Service Provider

**Service Type:** This is **asynchronous** to Physical Notification web service and synchronous on its own i.e. Service Provider should send 200 ok after the confirmation data has been received and validated by Service Provider successfully. In the case of XSD or data validation failure, National Grid ESO expects Service Provider to send synchronous 4xx or 5xx error message back.

**Request:** Below are the service parameters, data types, size, formats and lists.

**SLA:** Within 5 minutes of receiving the Physical Notification Service Payload from the Service Provider, National Grid ESO will send the Physical Notification Service confirmation payload back

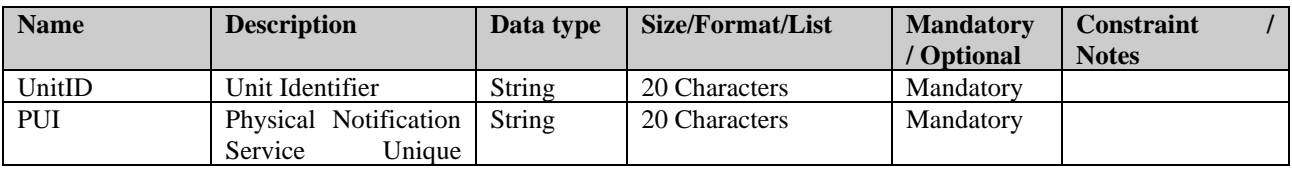

### **3.10.1 Physical Notification Confirmation Service Outbound**

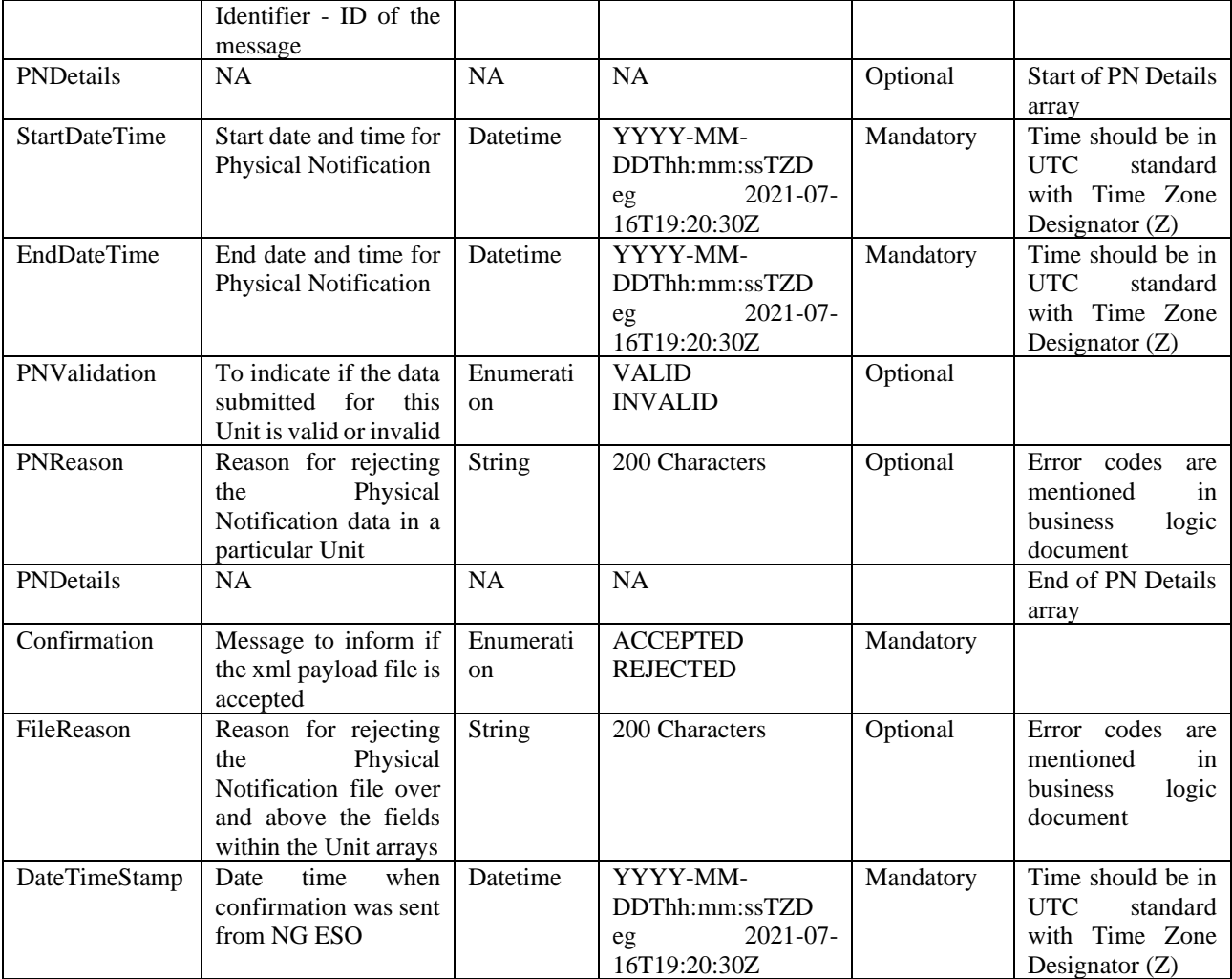

### **Guidelines:**

- 1. National Grid ESO would invoke this service to confirm the validation of the Physical Notification data received from Service Provider.
- 2. National Grid ESO will send a single confirmation xml for each of the Physical Notification request made via the Physical Notification service for a unit.
- 3. Validation and Confirmation is segregated in this version and relevant reasons made available at the appropriate place which are detailed in business logic document.
- 4. Service Provider would implement the Webservice as per the WSDL url: [https://test.pas.nationalgrid.com/services/V3\\_SP\\_Sandbox\\_ConsumePhysicalNotificationConfPS?](https://test.pas.nationalgrid.com/services/V3_SP_Sandbox_ConsumePhysicalNotificationConfPS?wsdl) [wsdl](https://test.pas.nationalgrid.com/services/V3_SP_Sandbox_ConsumePhysicalNotificationConfPS?wsdl) and the sample payloads will be sent by National Grid ESO are available in Appendix 1L.

# **3.11 Potential Dispatch Merit Order API**

This REST service will be implemented by Service Provider(s) to receive day-ahead potential dispatch merit order data from National Grid ESO. The below specifications will be followed by Service Provider(s) to implement the service. Potential dispatch merit order data would be sent by Post method and Service Provider should send synchronous 200 Ok after the data has been received and validated by Service Provider successfully (as mentioned in BLD). In the case of JSON validation failure, National Grid ESO expects Service Provider to send synchronous 4xx or 5xx error message back.

**Request:** Below are the service parameters, data types, size, formats, and lists.

**Owner:** Service Provider

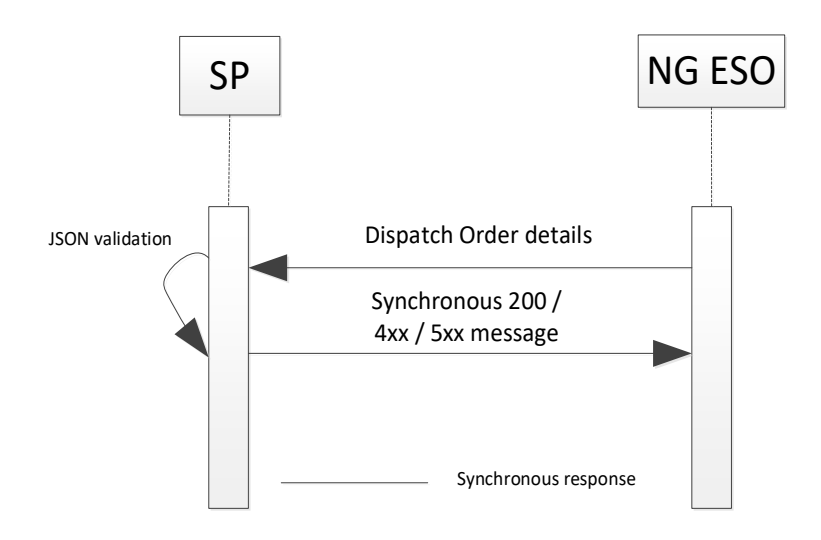

#### **Below is the response structure:**

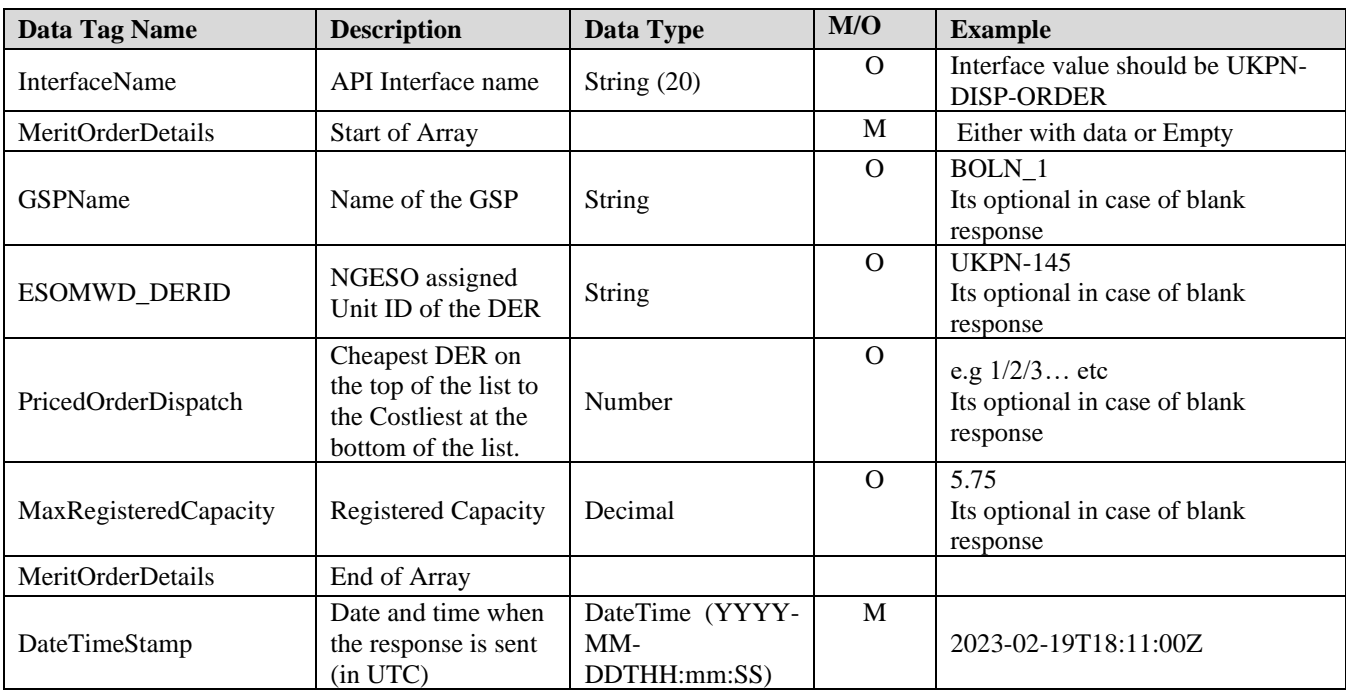

### **Guidelines:**

- 1. Service Provider should expose the REST API with above specification and provide endpoint URL for the Dispatch order API.
- 2. National Grid ESO would call this API service to send Potential Dispatch Merit order details to Service Provider.
- 3. DateTimeStamp refers here datetime stamp in UTC when payload for sending Dispatch Order data is sent to service provider UKPN.

### **Security consideration:**

- Transport Layer security using https/SSL/TLS.
- The data exchange between UKPN and MuleSoft will be secured using OAuth authentication.
- To generate access token value, service consumer (ESO) need to request service provider for token generation url, client\_id, client\_secret, scope and grant\_type.
- MuleSoft API need to generate access token using above details, same access token will be passed to access API exposed by Service provider (UKPN).
- IP Whitelisting is required to enable communication between Service Provider and NG ESO.

# **3.12 DA/WA Unavailability Details**

**MW Dispatch Services DNO- NGED** submits the WA Unavailability in a File-based approach to NGESO Middleware. box.

**MW Dispatch Services** DNO- UKPN submits the DA Unavailability using day ahead unavailability service API.

This service will be implemented by National Grid ESO to receive the Units Un-availability data submissions from Service Providers. The specifications below will be followed by National Grid ESO to implement the service.

This REST service is used for declaration of unavailability window time for DER unit. Service Providers are expected to send unavailability request JSON for a unit (operational day 05:00 – 05:00 local time)

**Consumer**- Service Provider

**Owner:** National Grid ESO

**Request:** Below are the service parameters, data types, size, formats, and lists.

**Service Type:** This is synchronous service which will send 200 ok synchronously after the data has reached to the end point successfully and all JSON validations have passed (refer business logic document). On JSON validation failures, a 4xx or 5xx error message is synchronously sent back by National Grid ESO.

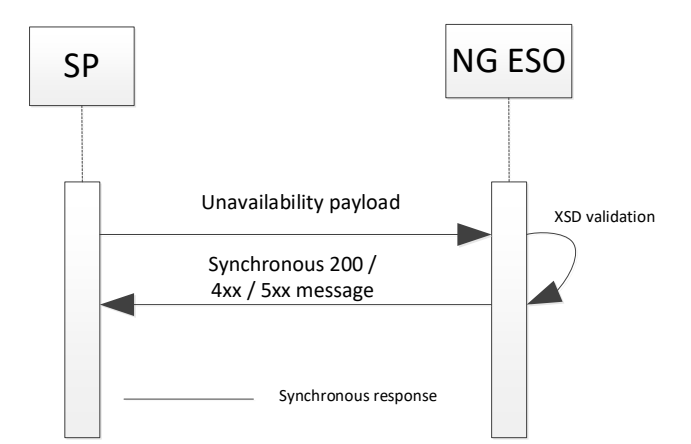

### **Unavailability Request payload schema:**

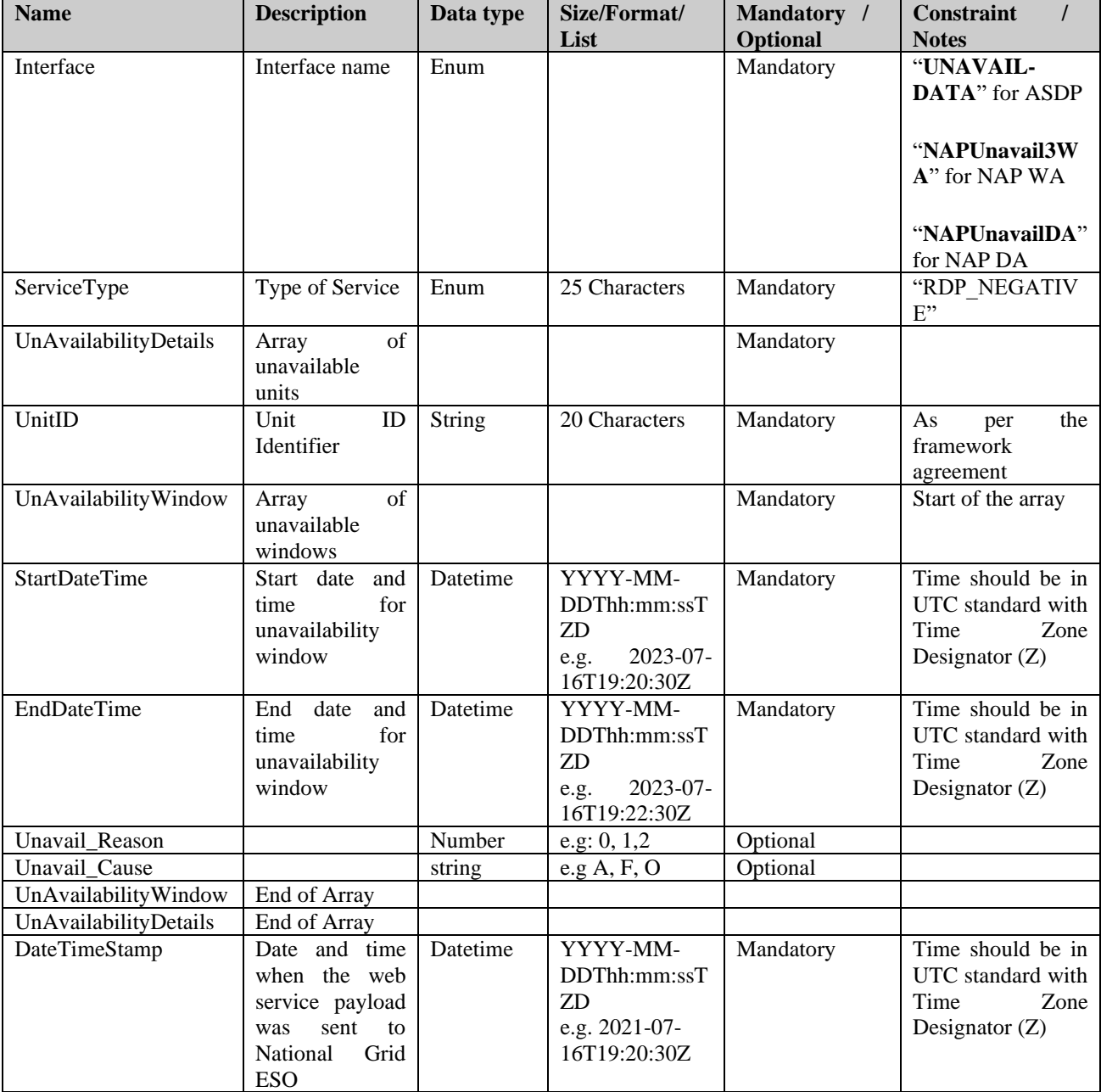

### **Guidelines:**

- 1. Service Providers should invoke the Availability REST API to submit any day ahead unavailability windows for the units.
- 2. If any of the mandatory field from the payload is missing or null or empty, then whole request payload would be rejected.
- 3. Service Providers can send unavailability for multiple windows within single operational day using a single payload.
- 4. Service Providers would invoke the REST service as per the sandbox URL and sample payload given in Appendix 1N.
- 5. National Grid ESO will Accept/Reject the unavailability as specified in Business Logic Document (BLD).

### **Security consideration:**

To Access this API, please refer security details [section 4.2.](#page-26-0)

# **3.13 RT Availability API**

This service will be implemented by National Grid ESO to receive the Real-time Availability data submissions from Service Providers.

Real-Time Availability of the registered DER-Units for the MW Dispatch service will be shared by the Service Provider to ASDP. Service Providers will share the Real-time Availability status on change of state. Request schema structure:

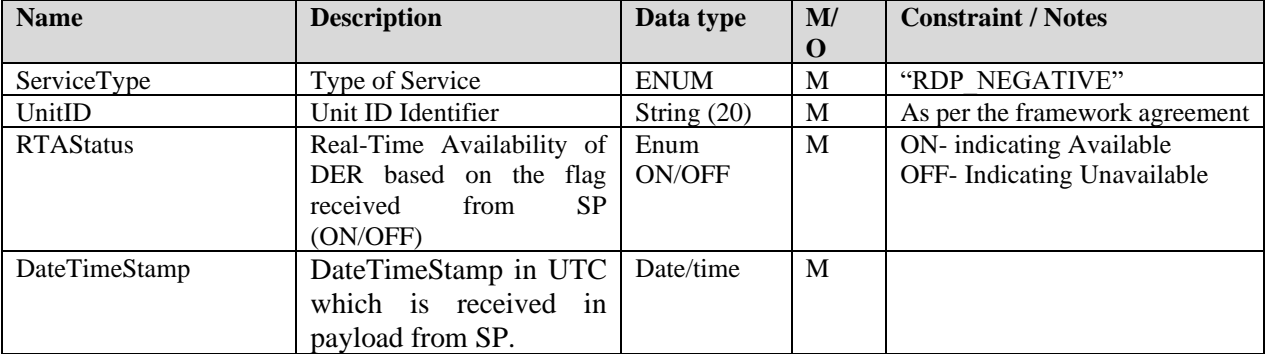

## **Security consideration:**

To Access this API, please refer security detail [section 4.2.](#page-28-0)

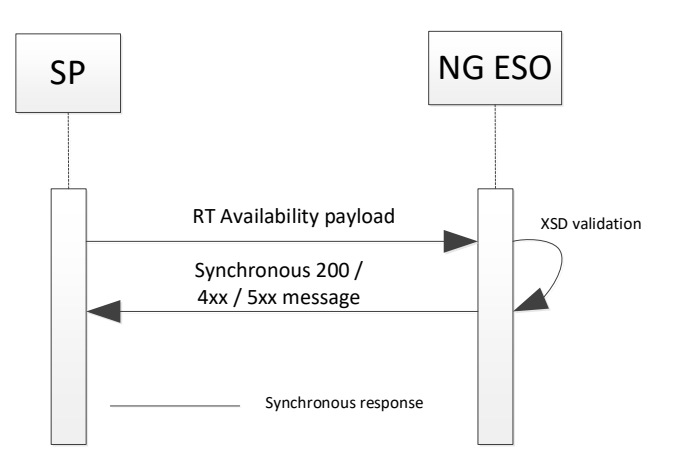

# <span id="page-26-0"></span>**4 Security of messages**

National Grid ESO will secure its webservices as mentioned below and would expect SPs to do the same.

- 1. Transport Layer security using https / SSL / TLS
- 2. Authenticate the message through username tokens (username and password)
- 3. Whitelist IP address NG to whitelist SP IP address(es) and SP can also whitelist NG IP addresses (as per the IP addresses provided in *Section Error! Reference source not found.* below)

National Grid ESO would introduce Digital Certificates and Signatures (through binary tokens) at a later point in time. The specification will be updated with the appropriate timelines until which the above security pattern would need to be followed.

## **4.1 Authentication using username and passwords (SOAP Webservices)**

This section details how to use the UsernameToken with the WSS: SOAP Message Security specification [WSS]. More specifically, it describes how a web service consumer can supply a UsernameToken as a means of identifying the requestor by "username", and using a password (or shared secret, or password equivalent) to authenticate that identity to the web service producer.

The <wsse:UsernameToken> element is introduced in the WSS: SOAP Message Security documents as a way of providing a username.

Within <wsse:UsernameToken> element, a <wsse:Password> element may be specified. Passwords of type PasswordText and PasswordDigest are not limited to actual passwords, although this is a common case. Any password equivalent such as a derived password can be used.

Passwords of type PasswordDigest are defined as being the Base64 [\[XML-Schema\]](https://www.oasis-open.org/committees/download.php/13392/wss-v1.1-spec-pr-UsernameTokenProfile-01.htm#xml-schema1) encoded, of the UTF8 encoded password (or equivalent). However, unless this digested password is sent on a secured channel or the token is encrypted, the digest offers no real additional security over use of wsse:PasswordText.

When a UsernameToken is referenced using <wsse:SecurityTokenReference> the ValueType attribute is not required. If specified, the value of UsernameToken MUST be specified.

A Service Provider can have multiple contracts across multiple ancillary services; however, the assumption is that there will be a single set of web services exposed to National Grid ESO and hence National Grid ESO would expect to have a single web services password per Service Provider. The same will be the situation for the web services exposed by National Grid ESO.

The usernames and passwords should be changed every 6 months to avoid any security breach. Once every 6 months, National Grid ESO will share the passwords to the appropriate Service Provider IT personnel securely and expect Service Providers to do the same.

#### **4.1.1 Sample request Header with username token**

#### <soapenv:Header>

<soapenv:Header xmlns:soapenv="http://schemas.xmlsoap.org/soap/envelope/">

 <wsse:Security soapenv:mustUnderstand="1" xmlns:wsse="http://docs.oasis-open.org/wss/2004/01/oasis-200401-wss-wssecurity-secext-1.0.xsd" xmlns:wsu="http://docs.oasis-open.org/wss/2004/01/oasis-200401-wsswssecurity-utility-1.0.xsd">

 <wsse:UsernameToken wsu:Id="UsernameToken-4D71FDCDB47BAB441716848439573201"> <wsse:Username>DemoTestUser</wsse:Username>

 <wsse:Password Type="http://docs.oasis-open.org/wss/2004/01/oasis-200401-wss-username-token-profile-1.0#PasswordText">xxxxxx</wsse:Password>

<wsu:Created>2023-05-23T12:12:37.308Z</wsu:Created>

 </wsse:UsernameToken> </wsse:Security>

```
 </soapenv:Header>
```
In order to enable testing of this service username & password required, please contact National Grid ESO.

#### **4.1.2 User credentials for Sandbox environment web services**

User credentials for the sandbox environments could be requested from National Grid ESO by sending an email to: [box.support.pas@nationalgrid.com](mailto:box.support.pas@nationalgrid.com)

# <span id="page-28-0"></span>**4.2 Authentication for REST Webservices (OAuth 2.0)**

This section describes how to use the OAuth 2.0 for the Rest API authentication. Specifically, it describes how a service consumer can supply access token to authenticate that identity to the web service producer (NG ESO). OAuth 2.0 (Open Authorization) is an open standard protocol that allows secure authorization between Service consumer and NG ESO application. This enables client to access resources on behalf of the resource owner.

To invoke an exposed REST APIs using OAuth 2.0, service providers need to follow below steps:

#### **GET the Token:**

- 1. Service providers need to request ESO for Token generation url, client\_id, client\_secret, scope and grant\_type value will be always 'client credentials'.
- 2. Above details need to pass as part of body as shown below.

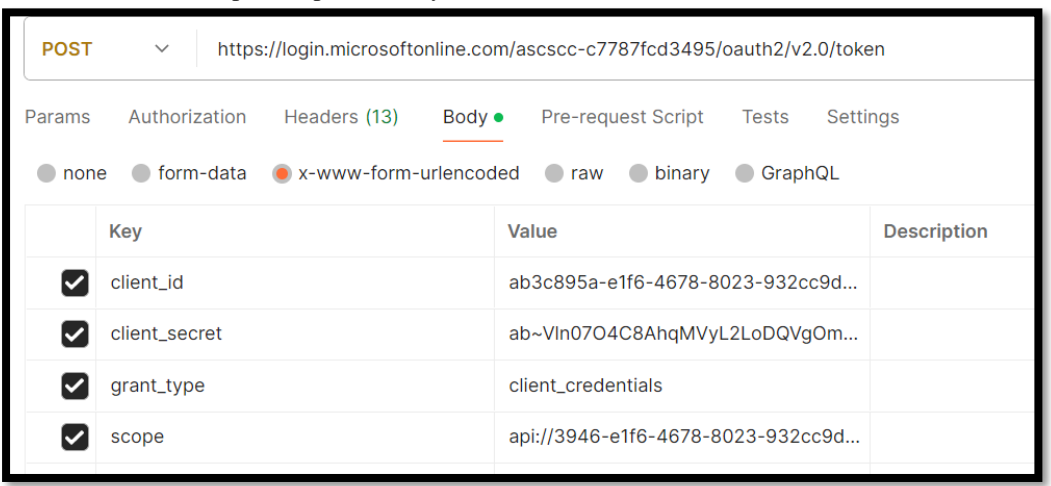

3. Service Consumer need to hit the token url with valid credentials to get the access\_token as response. Refer below sample response.

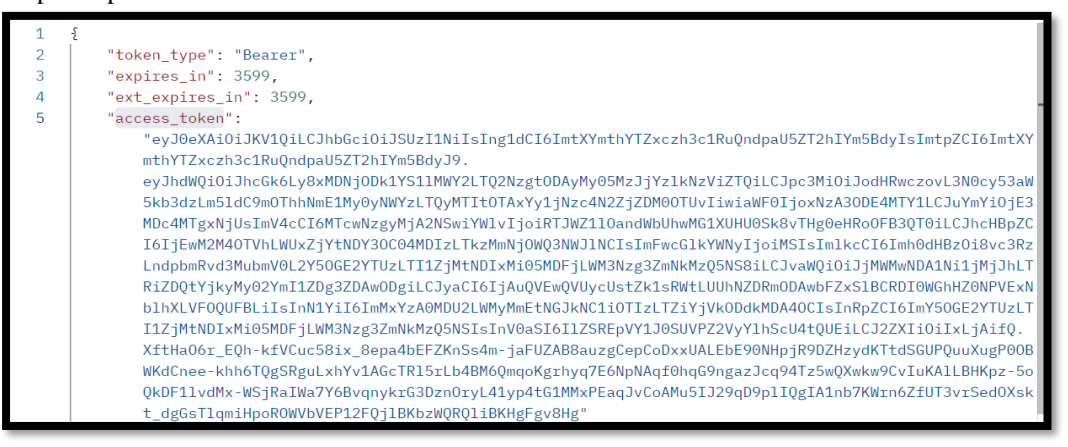

4. Access the API: With the obtained access token, service consumer can make requests to the API. As part request header caller need to send access token the below format.

Authorization: **Bearer** <<Access Token Value>> Example: Authorization: Bearer ntgiwreee3LRm6frS4FwZvB3lFwbT

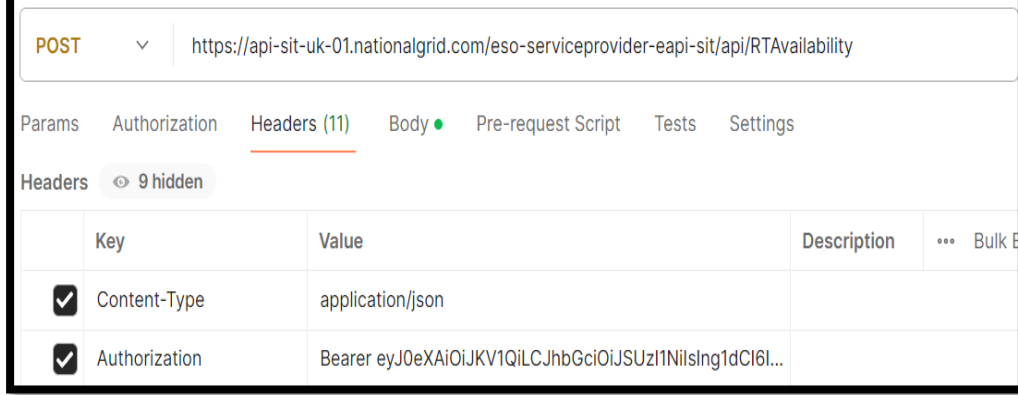

5. Access tokens have an expiration time: 3599 secs. After the token expires, user will not be able to access the API until obtain the new access token.

## **4.2.1 Sample Curl command for token generation**

curl --location --request GET 'https://login.microsoftonline.com/f98a6a53-25f3-4212-901c-c7787fcd3495/oauth2/v2.0/token' \

--header 'Content-Type: application/x-www-form-urlencoded' \

--header 'Cookie: fpc=AmVGXpxPQwVKqPe\_5Fd8mK-

aNpBLAQAAAIZFp9wOAAAA2vIxOgEAAAD0RqfcDgAAAA; stsservicecookie=estsfd; x-ms-gateway-

slice=estsfd; fpc=AmVGXpxPQwVKqPe\_5Fd8mK\_1s-keAQAAAACDqNwOAAAA; x-ms-gateway-slice=estsfd' \

- --data-urlencode 'client\_id=40fcf9d7-68668686-757575-35481' \
- --data-urlencode 'client\_secret=gEa8Q~hhhttestote-Y~QxtLeYzDaccm3' \
- --data-urlencode 'grant\_type=client\_credentials' \
- --data-urlencode 'scope=api://40fcf9d7-7896-4988-46010384934/.default'

## **4.2.2 Credential details for REST APIs**

User credentials for the sandbox environments could be requested from National Grid ESO by sending an email to: **[box.support.pas@nationalgrid.com](mailto:box.support.pas@nationalgrid.com)**

# **5 Response Pattern for web services**

When an xml is sent to the end point, it is expected to send synchronous response back. National Grid ESO is following in-line wsdl response and requests Service Providers to follow the same. This pattern is embedded in the wsdls and explained below.

## **5.1 Success synchronous response**

When the party is expected to send synchronous successful response, along with 200 http status code, the following is expected in xml format. The below is only a sample representation. Based on Service Types Success Synchronous response patterns are given below:

### **Availability Confirmation Service Sync Response Pattern Sample:**

<soapenv:Envelope xmlns:soapenv="http://schemas.xmlsoap.org/soap/envelope/"> <soapenv:Header/> <soapenv:Body> <ns1:Availability\_ConfirmationResponse xmlns:ns1="http://www.nationalgrid.com/pas/cdsa/Availability\_Confirmation"> <ns1:ServiceType>DMH</ns1:ServiceType> <ns1:UnitID>SITASR1</ns1:UnitID> <ns1:Response>SUCCESS</ns1:Response>

 </ns1:Availability\_ConfirmationResponse> </soapenv:Body> </soapenv:Envelope>

### **DISARM/RE-ARM Nomination Service Sync Response Pattern Sample:**

<soapenv:Envelope xmlns:soapenv="http://schemas.xmlsoap.org/soap/envelope/"> <soapenv:Header/> <soapenv:Body> <ns1:Avail\_Nom\_ConfirmationResponse xmlns:ns1="http://www.nationalgrid.com/pas/cdsa/Avail\_Nom\_Confirmation"> <ns1:ServiceType>DMH</ns1:ServiceType> <ns1:UnitID>SITASR9</ns1:UnitID> <ns1:Response>SUCCESS</ns1:Response> <ns1:Details>Response Details</ns1:Details> </ns1:Avail\_Nom\_ConfirmationResponse> </soapenv:Body>

</soapenv:Envelope>

#### **DISPATCH/CEASE Instruction Service Sync Response Pattern Sample:**

<soapenv:Envelope xmlns:soapenv="http://schemas.xmlsoap.org/soap/envelope/"> <soapenv:Header/> <soapenv:Body> <ns1:Send\_Instruction\_Response xmlns:ns1="http://www.nationalgrid.com/pas/cdsa/Send\_Instruction"> <ns1:ServiceType>RDP\_NEGATIVE</ns1:ServiceType> <ns1:UnitID>RDPFOK016</ns1:UnitID> <ns1:Response>SUCCESS</ns1:Response> </ns1:Send\_Instruction\_Response> </soapenv:Body> </soapenv:Envelope>

#### **RTM/HEARTBEAT NAck Service Sync Response Pattern Sample:**

<soapenv:Envelope xmlns:soapenv="http://schemas.xmlsoap.org/soap/envelope/"> <soapenv:Header/> <soapenv:Body> <ns1:RealtimeMetering\_NACKResponse xmlns:ns1="http://www.nationalgrid.com/pas/cdsa/RTMNegativeACK"> <ns1:ServiceType>DRL</ns1:ServiceType> <ns1:UnitID>SITASR18</ns1:UnitID> <ns1:Response>SUCCESS</ns1:Response> </ns1:RealtimeMetering\_NACKResponse> </soapenv:Body> </soapenv:Envelope>

**PN Confirmation Service Sync Response Pattern Sample:** <soapenv:Envelope xmlns:soapenv="http://schemas.xmlsoap.org/soap/envelope/"> <soapenv:Header/> <soapenv:Body> <ns1:PhysicalNotification\_Conf\_Response xmlns:ns1="http://www.nationalgrid.com/pas/cdsa/PhysicalNotificationConf"> <ns1:PUI>12345678901234567890</ns1:PUI> <ns1:UnitID>SITASR1</ns1:UnitID> <ns1:Response>SUCCESS</ns1:Response> </ns1:PhysicalNotification\_Conf\_Response> </soapenv:Body> </soapenv:Envelope>

**ServiceType** tag in the above xml will have the ServiceType sent by the party in the payload.

**UnitID** tag in the xml will have the UnitID sent by the party in the payload.

**Response** tag in the xml will have SUCCESS.

## **5.2 Failure synchronous response**

When the party is supposed to send synchronous failure response, along with non-200 http status code, the following is expected in xml format. The below is only a sample representation. Based on Service Types Failure Synchronous response patterns are given below.

#### **Availability Confirmation Service Sync Response Pattern Sample:**

```
<soapenv:Envelope xmlns:soapenv="http://schemas.xmlsoap.org/soap/envelope/" 
xmlns:env="http://schemas.xmlsoap.org/soap/envelope/">
  <env:Body xmlns:ins="http://www.nationalgrid.com/pas/cdsa/Instruction ">
    <ns1:Response xmlns:ns1="http://www.nationalgrid.com/pas/cdsa/Instruction">
      <ns1:ServiceType>DCH|RDP_NEGATIVE</ns1:ServiceType>
      <ns1:UnitID>UNIT001</ns1:UnitID>
      <ns1:Response>FAILURE</ns1:Response>
      <ns1:Details> </ns1:Details>
    </ns1:Response>
  </env:Body>
</soapenv:Envelope>
```
#### **DISARM/RE-ARM Nomination Service Sync Response Pattern Sample:**

<soapenv:Envelope xmlns:soapenv="http://schemas.xmlsoap.org/soap/envelope/" xmlns:env="http://schemas.xmlsoap.org/soap/envelope/"> <env:Body> <ns1:Avail\_Nom\_ConfirmationResponse xmlns:ns1="http://www.nationalgrid.com/pas/cdsa/Avail\_Nom\_Confirmation"> <ns1:ServiceType>DMH</ns1:ServiceType> <ns1:UnitID>SITASR9</ns1:UnitID> <ns1:Response>FAILURE</ns1:Response> <ns1:Details>No Service Provider is available for this Unit ID.</ns1:Details> </ns1:Avail\_Nom\_ConfirmationResponse> </env:Body> </soapenv:Envelope> **DISPATCH/CEASE Instruction Service Sync Response Pattern Sample:** <soapenv:Envelope xmlns:soapenv="http://schemas.xmlsoap.org/soap/envelope/"

```
xmlns:env="http://schemas.xmlsoap.org/soap/envelope/">
  <env:Body xmlns:ins="http://www.nationalgrid.com/pas/cdsa/Instruction ">
<ns1:Send_Instruction_Response xmlns:ns1="http://www.nationalgrid.com/pas/cdsa/Instruction ">
      <ns1:ServiceType>RDP_NEGATIVE</ns1:ServiceType>
      <ns1:UnitID>RDPFOK016</ns1:UnitID>
      <ns1:Response>FAILURE</ns1:Response>
      <ns1:Details>error details </ns1:Details>
    </ns1:Send_Instruction_Response>
  </env:Body>
</soapenv:Envelope>
```
### **RTM/HEARTBEAT NAck Service Sync Response Pattern Sample:**

<soapenv:Envelope xmlns:env="http://schemas.xmlsoap.org/soap/envelope/"

xmlns:soapenv="http://schemas.xmlsoap.org/soap/envelope/">

<env:Header xmlns:ins="http://www.nationalgrid.com/pas/cdsa/RTMNegativeACK "/>

<env:Body xmlns:ins="http://www.nationalgrid.com/pas/cdsa/RTMNegativeACK ">

 <ns1:RealtimeMetering\_NACKResponse xmlns:ns1="http://www.nationalgrid.com/pas/cdsa/RTMNegativeACK"> <ns1:ServiceType>DRL</ns1:ServiceType>

<ns1:UnitID>SITASR18</ns1:UnitID>

 <ns1:Response>FAILURE</ns1:Response> <ns1:Details>error details</ns1:Details> </ns1:RealtimeMetering\_NACKResponse> </env:Body> </soapenv:Envelope>

#### **PN Confirmation Service Sync Response Pattern Sample:**

```
<soapenv:Envelope xmlns:soapenv="http://schemas.xmlsoap.org/soap/envelope/" 
xmlns:env="http://schemas.xmlsoap.org/soap/envelope/">
  <env:Body xmlns:ins="http://www.nationalgrid.com/pas/cdsa/PhysicalNotificationConf ">
    <ns1:PhysicalNotification_Conf_Response 
xmlns:ns1="http://www.nationalgrid.com/pas/cdsa/PhysicalNotificationConf">
      <ns1:PUI>12345678901234567890</ns1:PUI>
      <ns1:UnitID>SITASR1</ns1:UnitID>
      <ns1:Response>FAILURE</ns1:Response>
      <ns1:Details>Error Details</ns1:Details>
    </ns1:PhysicalNotification_Conf_Response>
  </env:Body>
</soapenv:Envelope>
```
**ServiceType** tag in the above xml will have the **ServiceType** sent by the party in the payload.

**UnitID** tag in the xml will have the **UnitID** sent by the party in the payload.

**Response** tag in the xml will have **FAILURE.**

**Details** tag will have the appropriate error message on why the service has failed.

# **6 National Grid ESO Public Facing IP**

Service Providers are requested to whitelist the below IP addresses from National Grid ESO in case they don't want other traffic to come through. These IP addresses are the same for test and production traffic.

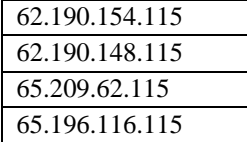

# **7 Appendix: About the XSD and WSDLs**

National Grid ESO requests all the Service Providers to implement their relevant web service (Availability Confirmation) with the same service name, port type, binding operation names and namespaces. The services should be exposed as https but using http bindings. In order to facilitate quick development for Service Provider, National Grid ESO has mocked Service Provider web services which are available in the relevant sections of this document.

Sample payloads for v3 Web Services:

## **7.1 Appendix 1A: Availability Service Inbound**

#### **ASR Payload for Unavailability:**

```
<soapenv:Envelope xmlns:ava="http://www.nationalgrid.com/pas/cdsa/Availability" 
xmlns:soapenv="http://schemas.xmlsoap.org/soap/envelope/">
  <soapenv:Header>
```

```
 <wsse:Security soapenv:mustUnderstand="1" xmlns:wsse="http://docs.oasis-open.org/wss/2004/01/oasis-
200401-wss-wssecurity-secext-1.0.xsd" xmlns:wsu="http://docs.oasis-open.org/wss/2004/01/oasis-200401-
wss-wssecurity-utility-1.0.xsd">
      <wsse:UsernameToken wsu:Id="UsernameToken- KK41A651D47C8E5D2316400959478894">
       <wsse:Username>Demouser</wsse:Username>
       <wsse:Password Type="http://docs.oasis-open.org/wss/2004/01/oasis-200401-wss-username-token-
profile-1.0#PasswordText">xxxxxx</wsse:Password>
      </wsse:UsernameToken>
    </wsse:Security>
  </soapenv:Header>
  <soapenv:Body>
    <ava:AvailabilityDetails>
      <ava:ServiceType>DCH</ava:ServiceType> <<Comment: Service type can be DCH, DCL, DMH, 
DML, DRH, DRL>>
      <ava:UnitID>UNIT0001</ava:UnitID>
       <ava:AUI>AUIXQ34YMU081816</ava:AUI> <<Comment: Unique ID>>
      <ava:AvailabilityWindow>
       <ava:StartDateTime>2022-10-01T03:00:00Z</ava:StartDateTime> <<Comment: UTC Format>>
       <ava:EndDateTime>2022-10-01T03:30:00Z</ava:EndDateTime> <<Comment: UTC Format>>
       <ava:OfferBid>
         <ava:OfferBid_Number>1</ava:OfferBid_Number>
         <ava:BreakPoint>30</ava:BreakPoint>
       </ava:OfferBid>
      </ava:AvailabilityWindow>
      <ava:DateTimeStamp>2021-10-01T01:00:00Z</ava:DateTimeStamp>
    </ava:AvailabilityDetails>
  </soapenv:Body>
</soapenv:Envelope>
```
## **RDP MW Dispatch Payload for Unavailability:**

```
<soapenv:Envelope xmlns:ava="http://www.nationalgrid.com/pas/cdsa/Availability" 
xmlns:soapenv="http://schemas.xmlsoap.org/soap/envelope/">
  <soapenv:Header>
    <wsse:Security soapenv:mustUnderstand="1" xmlns:wsse="http://docs.oasis-open.org/wss/2004/01/oasis-
200401-wss-wssecurity-secext-1.0.xsd" xmlns:wsu="http://docs.oasis-open.org/wss/2004/01/oasis-200401-
wss-wssecurity-utility-1.0.xsd">
      <wsse:UsernameToken wsu:Id="UsernameToken-CC41A651D47C8E5D2316400957078552">
       <wsse:Username>Demouser</wsse:Username>
       <wsse:Password Type="http://docs.oasis-open.org/wss/2004/01/oasis-200401-wss-username-token-
profile-1.0#PasswordText">xxxxxx</wsse:Password>
      </wsse:UsernameToken>
    </wsse:Security>
  </soapenv:Header>
  <soapenv:Body>
    <ava:AvailabilityDetails>
      <ava:ServiceType>RDP_NEGATIVE</ava:ServiceType> <<Comment: Service type-
RDP_NEGATIVE>>
      <ava:UnitID>UNIT0001</ava:UnitID>
       <!--Optional:--> 
       <ava:AUI>AUIXQ34YMU081816</ava:AUI> <<Comment: Unique ID>>
      <ava:AvailabilityWindow>
       <ava:StartDateTime>2023-05-02T14:00:00Z</ava:StartDateTime> <<Comment: UTC Format>>
       <ava:EndDateTime>2023-05-02T16:30:00Z</ava:EndDateTime> <<Comment: UTC Format>>
      </ava:AvailabilityWindow>
```
 <ava:DateTimeStamp>2023-05-01T08:32:10Z</ava:DateTimeStamp> </ava:AvailabilityDetails> </soapenv:Body> </soapenv:Envelope>

# **7.2 Appendix 1B: Availability Confirmation Service Outbound**

### **For ASR Response and RDP Service:**

<soapenv:Envelope xmlns:ava="http://www.nationalgrid.com/pas/cdsa/AvailabilityConfirmation" xmlns:soapenv="http://schemas.xmlsoap.org/soap/envelope/"> <soapenv:Header> <wsse:Security soapenv:mustUnderstand="1" xmlns:wsse="http://docs.oasis-open.org/wss/2004/01/oasis-200401 wss-wssecurity-secext-1.0.xsd" xmlns:wsu="http://docs.oasis-open.org/wss/2004/01/oasis-200401-wss-wssecurityutility-1.0.xsd"> <wsse:UsernameToken wsu:Id="UsernameToken-CC41A651D47C8E5D2316400964670337"> <wsse:Username>Demouser</wsse:Username> <wsse:Password Type="http://docs.oasis-open.org/wss/2004/01/oasis-200401-wss-username-token-profile-1.0#PasswordText">Xxxxxxx</wsse:Password> </wsse:UsernameToken> </wsse:Security> </soapenv:Header> <soapenv:Body> <ava:Availability\_Conf\_Message> <ava:ServiceType>DCH|RDP\_NEGATIVE</ava:ServiceType> <<Comment: service type shall be populated corresponding to service provider >> <ava:UnitID>UNIT0001</ava:UnitID> <!--Optional:--> <ava:AUI>AUIXQ34YMU081816</ava:AUI> <ava:AvailabilityWindow> <ava:StartDateTime>2023-05-02T14:00:00Z</ava:StartDateTime> <ava:EndDateTime>2023-05-02T16:30:00Z</ava:EndDateTime> <ava:Validation>VALID</ava:Validation> </ava:AvailabilityWindow> <ava:Confirmation>ACCEPTED</ava:Confirmation> <ava:DateTimeStamp>2023-05-01T08:32:28Z</ava:DateTimeStamp> </ava:Availability\_Conf\_Message> </soapenv:Body> </soapenv:Envelope> **7.3 Appendix 1C: Nomination Service Outbound**

## **For ASR Response DIS-ARM/RE-ARM Nomination Service:**

<soapenv:Envelope xmlns:soapenv="http://schemas.xmlsoap.org/soap/envelope/"

xmlns:ava="http://www.nationalgrid.com/pas/cdsa/Availability\_Nomination">

<soapenv:Header>

 <wsse:Security soapenv:mustUnderstand="1" xmlns:wsse="http://docs.oasis-open.org/wss/2004/01/oasis-200401 wss-wssecurity-secext-1.0.xsd" xmlns:wsu="http://docs.oasis-open.org/wss/2004/01/oasis-200401-wss-wssecurityutility-1.0.xsd">

<wsse:UsernameToken wsu:Id="UsernameToken-3B128FE039B473E38A15882451474871">

<wsse:Username>Demouser</wsse:Username>

 <wsse:Password Type="http://docs.oasis-open.org/wss/2004/01/oasis-200401-wss-username-token-profile-1.0#PasswordText">xxxxxx</wsse:Password>

</wsse:UsernameToken>

</wsse:Security>

</soapenv:Header>

<soapenv:Body>

<ns2:Availability\_Nomination\_Message xmlns:ns2="http://www.nationalgrid.com/pas/cdsa/Nomination"> <ns2:ServiceType>DMH</ns2:ServiceType> <ns2:UnitID>SITASR15</ns2:UnitID> <ns2:AvailabilityWindow>

<ns2:NUI>NUI9696969</ns2:NUI>

 <ns2:StartDateTime>2008-09-29T02:49:45Z</ns2:StartDateTime> <ns2:EndDateTime>2014-09-19T00:18:33Z</ns2:EndDateTime> <ns2:Nomination>DISARM</ns2:Nomination> </ns2:AvailabilityWindow> <ns2:DateTimeStamp>2008-11-15T16:52:58Z</ns2:DateTimeStamp> </ns2:Availability\_Nomination\_Message> </soapenv:Body>

</soapenv:Envelope>

# **7.4 Appendix 1D: ASR Response ARM/DISARM Confirmation Service Inbound**

<soapenv:Envelope xmlns:soapenv="http://schemas.xmlsoap.org/soap/envelope/" xmlns:ava="http://www.nationalgrid.com/pas/cdsa/Avail\_Nom\_Confirmation"> <soapenv:Header> <wsse:Security soapenv:mustUnderstand="1" xmlns:wsse="http://docs.oasis-open.org/wss/2004/01/oasis-200401 wss-wssecurity-secext-1.0.xsd" xmlns:wsu="http://docs.oasis-open.org/wss/2004/01/oasis-200401-wss-wssecurityutility-1.0.xsd"> <wsse:UsernameToken wsu:Id="UsernameToken-3B128FE039B473E38A15882451474871"> <wsse:Username>Demouser</wsse:Username> <wsse:Password Type="http://docs.oasis-open.org/wss/2004/01/oasis-200401-wss-username-token-profile-1.0#PasswordText">xxxxxx</wsse:Password> </wsse:UsernameToken> </wsse:Security> </soapenv:Header> <soapenv:Body> <ava:Avail\_Nom\_ConfirmationRequest> <ava:Avail\_Nom\_ConfirmationDetails> <ava:ServiceType>DCH</ava:ServiceType> <ava:UnitID>UNIT0001</ava:UnitID> <!--1 or more repetitions:--> <ava:AvailabilityWindow> <ava:NUI>NUI111028dzf5271LV</ava:NUI> <ava:StartDateTime>2022-09-29T14:54:45Z</ava:StartDateTime> <!--Optional:--> <ava:EndDateTime></ava:EndDateTime> <ava:WindowConfirmation>ACCEPTED</ava:WindowConfirmation> <!--Optional:--> <ava:WindowReason>Reason</ava:WindowReason> </ava:AvailabilityWindow> <ava:FileConfirmation>ACCEPTED</ava:FileConfirmation> <!--Optional:--> <ava:FileReason>Reason</ava:FileReason> <ava:DateTimeStamp>2022-09-29T14:52:58Z </ava:DateTimeStamp> </ava:Avail\_Nom\_ConfirmationDetails> </ava:Avail\_Nom\_ConfirmationRequest> </soapenv:Body> </soapenv:Envelope>

# **7.5 Appendix 1E: Dispatch/Cease Service Outbound**

### **FOR RDP-MW DISPATCH:**

<soapenv:Envelope xmlns:ins="http://www.nationalgrid.com/pas/cdsa/Instruction" xmlns:soapenv="http://schemas.xmlsoap.org/soap/envelope/"> <soapenv:Header> <wsse:Security soapenv:mustUnderstand="1" xmlns:wsse="http://docs.oasis-open.org/wss/2004/01/oasis-200401-

wss-wssecurity-secext-1.0.xsd" xmlns:wsu="http://docs.oasis-open.org/wss/2004/01/oasis-200401-wss-wssecurityutility-1.0.xsd">

 <wsse:UsernameToken wsu:Id="UsernameToken-3B328FE039B473E38A15882451474871"> <wsse:Username>Demouser</wsse:Username>

 <wsse:Password Type="http://docs.oasis-open.org/wss/2004/01/oasis-200401-wss-username-token-profile-1.0#PasswordText">xxxxxxx</wsse:Password>

</wsse:UsernameToken>

</wsse:Security>

</soapenv:Header>

<soapenv:Body>

<ins:InstructionMessage>

<ins:ServiceType>RDP\_NEGATIVE</ins:ServiceType>

<ins:UnitID>UNIT0001</ins:UnitID>

<ins:DUI>DUIjkghdf87620</ins:DUI>

<ins:VolumeRequested>0</ins:VolumeRequested> <<Comment: instruction to curtail mw to 0>>

<ins:Instruction>START|STOP</ins:Instruction><<Comment: START for Curtailment and STOP for CEASE>>

<ins:DateTimeStamp>2023-05-24T18:44:14Z</ins:DateTimeStamp>

</ins:InstructionMessage>

</soapenv:Body>

</soapenv:Envelope>

# **7.6 Appendix 1F: Dispatch/Cease Confirmation Inbound**

### **FOR RDP MW DISPATCH:**

<soapenv:Envelope xmlns:dis="http://www.nationalgrid.com/pas/cdsa/DispatchConfirmation"

xmlns:soapenv="http://schemas.xmlsoap.org/soap/envelope/">

<soapenv:Header>

 <wsse:Security soapenv:mustUnderstand="1" xmlns:wsse="http://docs.oasis-open.org/wss/2004/01/oasis-200401 wss-wssecurity-secext-1.0.xsd" xmlns:wsu="http://docs.oasis-open.org/wss/2004/01/oasis-200401-wss-wssecurityutility-1.0.xsd">

<wsse:UsernameToken wsu:Id="UsernameToken-CC41A651D47C8E5D2316400958326673">

<wsse:Username>Demouser</wsse:Username>

 <wsse:Password Type="http://docs.oasis-open.org/wss/2004/01/oasis-200401-wss-username-token-profile-1.0#PasswordText">xxxxxx</wsse:Password>

</wsse:UsernameToken>

</wsse:Security>

</soapenv:Header>

<soapenv:Body>

<dis:Dispatch\_ConfirmationRequest>

<dis:DispatchConfirmationDetails>

<dis:ServiceType>RDP\_NEGATIVE</dis:ServiceType>

<dis:UnitID>UNIT0001</dis:UnitID>

<dis:DUI>DUIjkghdf87620</dis:DUI>

<dis:Instruction>START|STOP</dis:Instruction> <<Comment: START for Curtailment and STOP for

CEASE>>

<dis:ResponseCode>ACCEPTED</dis:ResponseCode>

<dis:DateTimeStamp>2023-05-24T18:44:24Z</dis:DateTimeStamp>

</dis:DispatchConfirmationDetails>

</dis:Dispatch\_ConfirmationRequest>

</soapenv:Body>

</soapenv:Envelope>

# **7.7 Appendix 1G: Heartbeat / Real-Time Metering Service Inbound**

#### **For ASR Response Services:**

<soapenv:Envelope xmlns:soapenv="http://schemas.xmlsoap.org/soap/envelope/"

xmlns:con="http://www.nationalgrid.com/pas/cdsa/ConsumeRTM">

<soapenv:Header>

 <wsse:Security soapenv:mustUnderstand="1" xmlns:wsse="http://docs.oasis-open.org/wss/2004/01/oasis-200401 wss-wssecurity-secext-1.0.xsd" xmlns:wsu="http://docs.oasis-open.org/wss/2004/01/oasis-200401-wss-wssecurityutility-1.0.xsd">

<wsse:UsernameToken wsu:Id="UsernameToken-3B128FE039B473E38A15882451474871">

<wsse:Username>Demouser</wsse:Username>

 <wsse:Password Type="http://docs.oasis-open.org/wss/2004/01/oasis-200401-wss-username-token-profile-1.0#PasswordText">Xxxxxxx</wsse:Password>

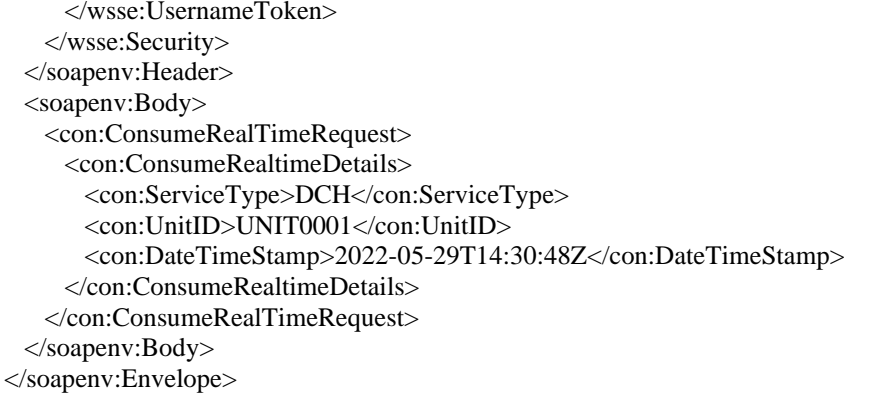

### **For RDP MW DISPATCH Service:**

<soapenv:Envelope xmlns:soapenv="http://schemas.xmlsoap.org/soap/envelope/" xmlns:con="http://www.nationalgrid.com/pas/cdsa/ConsumeRTM"> <soapenv:Header> <wsse:Security soapenv:mustUnderstand="1" xmlns:wsse="http://docs.oasis-open.org/wss/2004/01/oasis-200401 wss-wssecurity-secext-1.0.xsd" xmlns:wsu="http://docs.oasis-open.org/wss/2004/01/oasis-200401-wss-wssecurityutility- $1.0.xsd"$  <wsse:UsernameToken wsu:Id="UsernameToken-3B128FE039B473E38A15882451474871"> <wsse:Username>Demouser</wsse:Username> <wsse:Password Type="http://docs.oasis-open.org/wss/2004/01/oasis-200401-wss-username-token-profile-1.0#PasswordText">xxxxxx</wsse:Password> </wsse:UsernameToken> </wsse:Security> </soapenv:Header> <soapenv:Body> <con:ConsumeRealTimeRequest> <con:ConsumeRealtimeDetails> <con:ServiceType>RDP\_NEGATIVE</con:ServiceType> <con:UnitID>UNIT0001</con:UnitID> <con:DateTimeOfMeterReading>2023-05-29T14:30:10Z</con:DateTimeOfMeterReading> <con:MeterReading>2.3224</con:MeterReading> <!--Optional:--> <con:PState>ON</con:PState> <con:DateTimeStamp>2023-05-29T14:30:45Z</con:DateTimeStamp> </con:ConsumeRealtimeDetails> </con:ConsumeRealTimeRequest> </soapenv:Body> </soapenv:Envelope>

## **7.8 Appendix 1H: Heartbeat / Real-Time Metering Negative Ack Service Outbound**

#### **For ASR Response Service:**

<?xml version="1.0" encoding="UTF-8"?> <soapenv:Envelope xmlns:soapenv=http://schemas.xmlsoap.org/soap/envelope/ xmlns:rtm=http://www.nationalgrid.com/pas/cdsa/RTMNegativeACK> <soapenv:Header> <wsse:Security xmlns:wsse=http://docs.oasis-open.org/wss/2004/01/oasis-200401-wss-wssecurity-secext-1.0.xsd xmlns:wsu=http://docs.oasis-open.org/wss/2004/01/oasis-200401-wss-wssecurity-utility-1.0.xsd soapenv:mustUnderstand="1"> <wsse:UsernameToken wsu:Id="UsernameToken-3B128FE039B473E38A15882451474871"> <wsse:Username>Demouser</wsse:Username>

 <wsse:Password Type=http://docs.oasis-open.org/wss/2004/01/oasis-200401-wss-username-token-profile-1.0#PasswordText>xxxxxx</wsse:Password>

</wsse:UsernameToken>

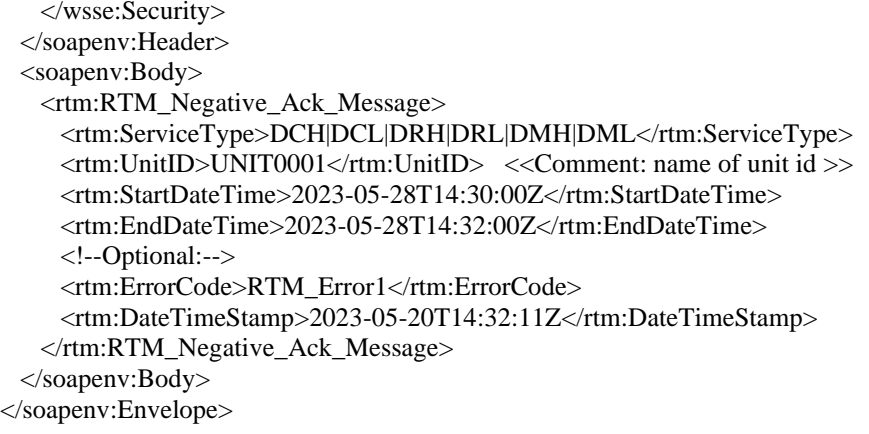

### **RTM NACK Sample for RDP MW DISPATCH Service:**

#### <soapenv:Header>

 <wsse:Security soapenv:mustUnderstand="1" xmlns:wsse="http://docs.oasis-open.org/wss/2004/01/oasis-200401 wss-wssecurity-secext-1.0.xsd" xmlns:wsu="http://docs.oasis-open.org/wss/2004/01/oasis-200401-wss-wssecurityutility- $1.0$ .xsd">

<wsse:UsernameToken wsu:Id="UsernameToken-3B128FE039B473E38A15882451474871">

<wsse:Username>Demouser</wsse:Username>

 <wsse:Password Type="http://docs.oasis-open.org/wss/2004/01/oasis-200401-wss-username-token-profile-1.0#PasswordText">xxxxxx</wsse:Password>

</wsse:UsernameToken>

</wsse:Security>

</soapenv:Header>

<soapenv:Body>

<rtm:RTM\_Negative\_Ack\_Message>

<rtm:ServiceType>RDP\_NEGATIVE</rtm:ServiceType>

<rtm:UnitID>UNIT0001</rtm:UnitID>

<rtm:StartDateTime>2023-05-28T14:30:00Z</rtm:StartDateTime>

<rtm:EndDateTime>2023-05-28T14:32:00Z</rtm:EndDateTime>

<!--Optional:-->

<rtm:ErrorCode>RTM\_Error1</rtm:ErrorCode>

<rtm:DateTimeStamp>2023-05-20T14:32:11Z</rtm:DateTimeStamp>

</rtm:RTM\_Negative\_Ack\_Message>

```
 </soapenv:Body>
```
</soapenv:Envelope>

## **7.9 Appendix 1K: Physical Notification Service Inbound**

<soapenv:Envelope xmlns:soapenv=http://schemas.xmlsoap.org/soap/envelope/ xmlns:phy=http://www.nationalgrid.com/pas/cdsa/PhysicalNotification>

<soapenv:Header>

 <wsse:Security soapenv:mustUnderstand="1" xmlns:wsse=http://docs.oasis-open.org/wss/2004/01/oasis-200401 wss-wssecurity-secext-1.0.xsd xmlns:wsu=http://docs.oasis-open.org/wss/2004/01/oasis-200401-wss-wssecurity-utility-1.0.xsd>

<wsse:UsernameToken wsu:Id="UsernameToken-CC41A651D47C8E5D2316400959478894">

<wsse:Username>Demouser</wsse:Username>

 <wsse:Password Type= "http://docs.oasis-open.org/wss/2004/01/oasis-200401-wss-username-token-profile-1.0#PasswordText">xxxxxx</wsse:Password>

</wsse:UsernameToken>

</wsse:Security>

</soapenv:Header>

<soapenv:Body>

<phy:PhysicalNotificationDetails>

<phy:UnitID>UNIT001</phy:UnitID>

<phy:PUI>PUIxq0034YMU08181625</phy:PUI>

<!--1 or more repetitions:-->

```
 <phy:PNDetails>
      <phy:StartDateTime>2022-10-29T02:00:00Z</phy:StartDateTime>
      <phy:EndDateTime>2022-10-29T02:30:00Z</phy:EndDateTime>
      <phy:PN_Start_MW>12</phy:PN_Start_MW>
     \langlephy:PN_End_MW>20\langlephy:PN_End_MW>
    </phy:PNDetails>
    <phy:DateTimeStamp>2022-10-28T10:02:30Z</phy:DateTimeStamp>
  </phy:PhysicalNotificationDetails>
 </soapenv:Body>
```
#### </soapenv:Envelope>

# **7.10 Appendix 1L: Physical Notification Confirmation Service Outbound**

```
<soapenv:Envelope xmlns:phy=http://www.nationalgrid.com/pas/cdsa/PhysicalNotificationConf xmlns:soapenv=http://s
chemas.xmlsoap.org/soap/envelope/>
```
<soapenv:Header>

 <wsse:Security soapenv:mustUnderstand="1" xmlns:wsse=http://docs.oasis-open.org/wss/2004/01/oasis-200401-wsswssecurity-secext-1.0.xsd xmlns:wsu=http://docs.oasis-open.org/wss/2004/01/oasis-200401-wss-wssecurity-utility-1.0.xsd>

```
 <wsse:UsernameToken wsu:Id="UsernameToken-CC41A651D47C8E5D23164009675666310">
```
<wsse:Username>Demouser</wsse:Username>

```
 <wsse:Password Type="http://docs.oasis-open.org/wss/2004/01/oasis-200401-wss-username-token-profile-
1.0#PasswordText">xxxxxx</wsse:Password>
```

```
 </wsse:UsernameToken>
   </wsse:Security>
</soapenv:Header>
<soapenv:Body>
   <phy:PhysicalNotification_Conf_Message>
     <phy:UnitID>UNIT001</phy:UnitID>
     <phy:PUI> PUIxq0034YMU08181625</phy:PUI>
     <!--1 or more repetitions:-->
     <phy:PNDetails>
       <phy:StartDateTime>2022-10-29T02:00:00Z </phy:StartDateTime>
       <phy:EndDateTime>2022-10-29T02:30:00Z </phy:EndDateTime>
       <!--Optional:-->
       <phy:PNValidation>VALID</phy:PNValidation>
       <!--Optional:-->
       <phy:PNReason>string</phy:PNReason>
     </phy:PNDetails>
     <phy:Confirmation>ACCEPTED</phy:Confirmation>
     <!--Optional:-->
     <phy:FileReason>string</phy:FileReason>
     <phy:DateTimeStamp>2022-10-28T10:02:35Z</phy:DateTimeStamp>
   </phy:PhysicalNotification_Conf_Message>
</soapenv:Body>
</soapenv:Envelope>
```
# **7.11 Appendix 1M: Potential Dispatch Merit Order Payload**

### **Payload having some data:**

```
{
   "InterfaceName": "UKPN-DISP-ORDER",
   "MeritOrderDetails": [
     {
       "GSPName": "BOLN_1",
       "ESOMWD_DERID": "UKPN-145",
       "PricedOrderDispatch": 1,
       "MaxRegisteredCapacity": 5.75
     },
```

```
 {
       "GSPName": "RICH_1",
       "ESOMWD_DERID": "UKPN-670",
       "PricedOrderDispatch": 2,
       "MaxRegisteredCapacity": 15.50
     }
   ],
   "DateTimeStamp": "2023-09-13T12:10: 54Z"
}
```
### **When blank response:**

```
{
   "InterfaceName": "UKPN-DISP-ORDER",
   "MeritOrderDetails": [],
   "DateTimeStamp": "2023-09-13T12:10: 20Z"
}
```
# **7.12 Appendix 1N: DA Unavailability Payload-UKPN**

```
{
     "Interface": "UNAVAIL-DATA",
     "ServiceType": "RDP_NEGATIVE",
     "UnAvailabilityDetails": [
\{ "UnitID": "UKPN-324",
          "UnAvailabilityWindow": [
\{ "StartDateTime": "2022-05-02T05:00:00Z",
              "EndDateTime": "2022-05-02T08:00:00Z",
              "Unavail_Reason": 1,
              "Unavail_Cause": "A"
            },
            {
              "StartDateTime": "2022-05-02T10:00:00Z",
              "EndDateTime": "2022-05-02T12:00:00Z",
              "Unavail_Reason": 2,
              "Unavail_Cause": "F"
 }
         ]
       },
       {
          "UnitID": "UKPN-325",
          "UnAvailabilityWindow": [
            {
              "StartDateTime": "2022-05-02T05:00:00Z",
              "EndDateTime": "2022-05-02T08:00:00Z",
              "Unavail_Reason": 1,
              "Unavail_Cause": "A"
 }
         ]
       }
     ],
     "DateTimeStamp": "2022-05-01T14:00:00Z"
}
```
# **7.13 Appendix 1O: RT Availability API Payload-UKPN**

```
{
 "ServiceType": "RDP_NEGATIVE",
"UnitID": "202",
```

```
"RTAStatus": "ON/OFF",
"DateTimeStamp": "2023-05-23T12:12:37.308Z"
}
```
End of Document